**8011 11010011 11010011 11010011 11010011 11010011** 11010011 11010011 11010011 11010011 11010011 011 11010011 1202017 **LIVIVULI 11** 11010011 **Das Low Hanging Fruit Framework** *So bekommst du schnell und einfach mehr SEO-Traffic*

VUJ 1 ..

1010011 11010011 11010011-110100

**ODERPERT** 

**Prof. Dr. Mario Fischer Salzburg, 24. 11. 2023**

 $.010$ 

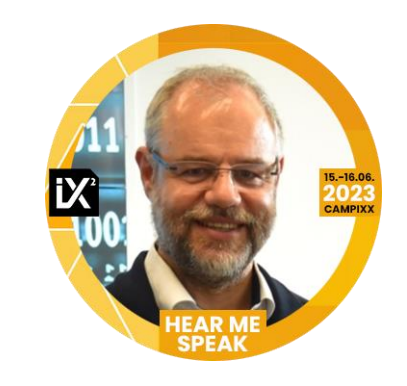

### Wer bin ich?

## SEO Profi by heart.

#### *Theoretisch fundiert:*

> 25 Jahre Lehre über Online Business, Gründung und Leitung des ersten E Commerce Studiengangs in Europa.

#### *Mehr als praxiserprobt:*

In fast 30 Jahren: Über 500 beratene und zufriedene Unternehmen , einer der zehn Gurus, die man kennen sollte (lt. WUV ), Top Influencer der Branche (lt. SEO Portal ), Deutschlands 21 Online Meinungsmacher (lt. onlinemarketing .de), Autor des Bestsellers " Website Boosting" und Herausgeber der gleichnamigen Fachzeitschrift. *Blablabla, ja schon, aber ich weiß, wovon ich rede.*   $\mathcal{L}$ 

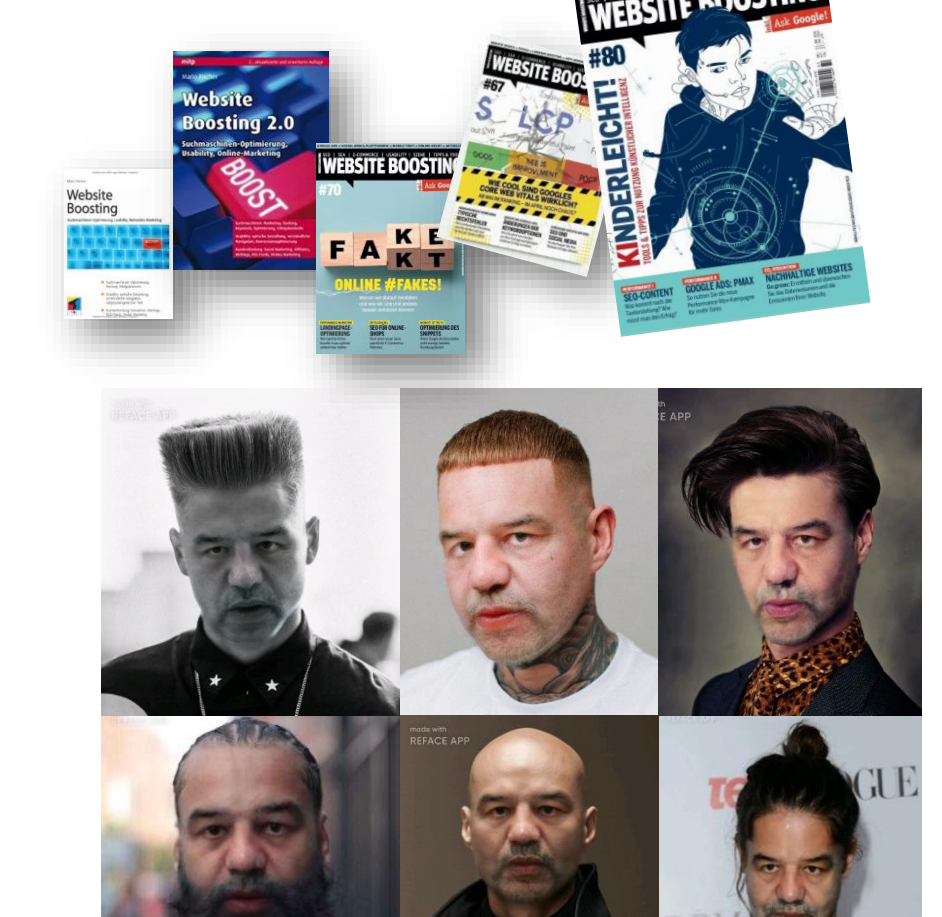

# Du bist hier richtig, wenn Du…

… schnell bessere Rankings in Google erzeugen möchtest

… nicht nur ein klicki-klicki-Toolnutzer sein willst

… etwas lernen möchtest, das wirklich funktioniert

… offen für Neues bist

… cool bist (Hauptgrund)

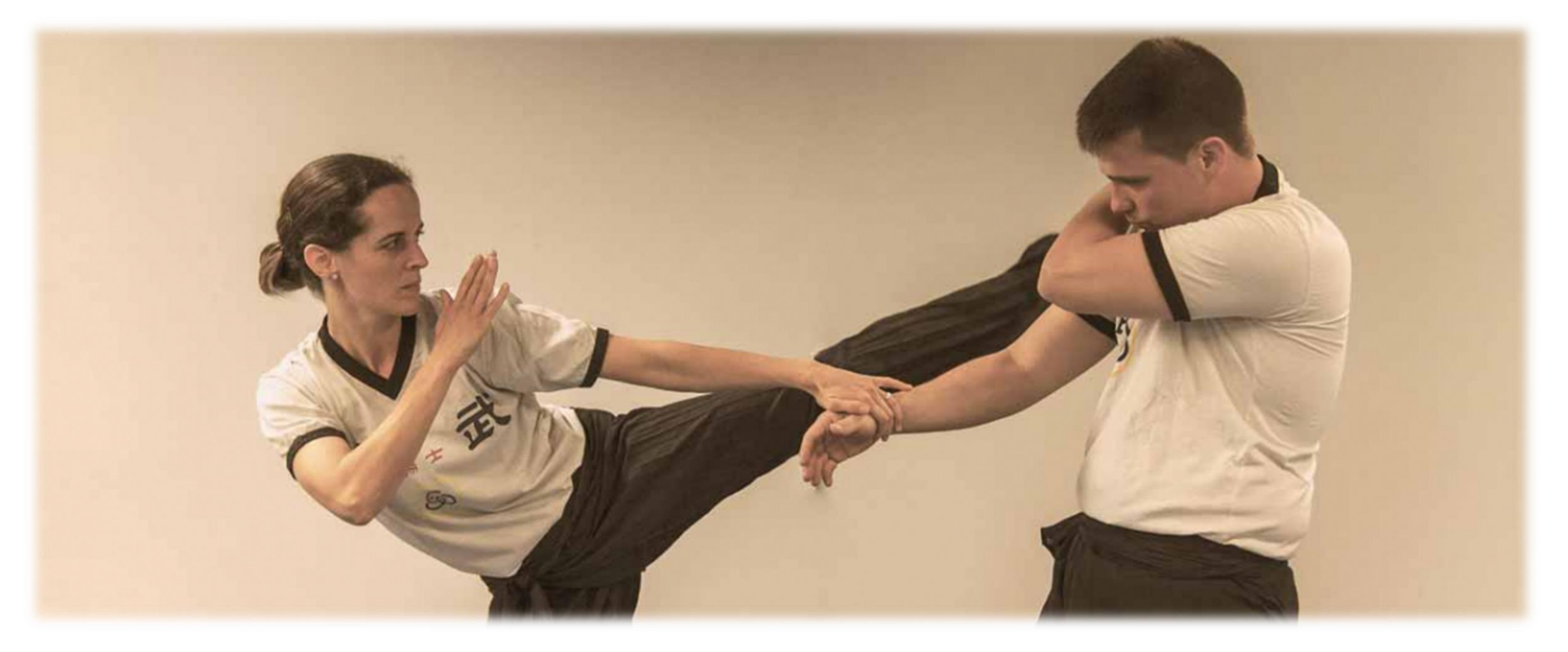

# Nutze das bereits vorhandene Potenzial!

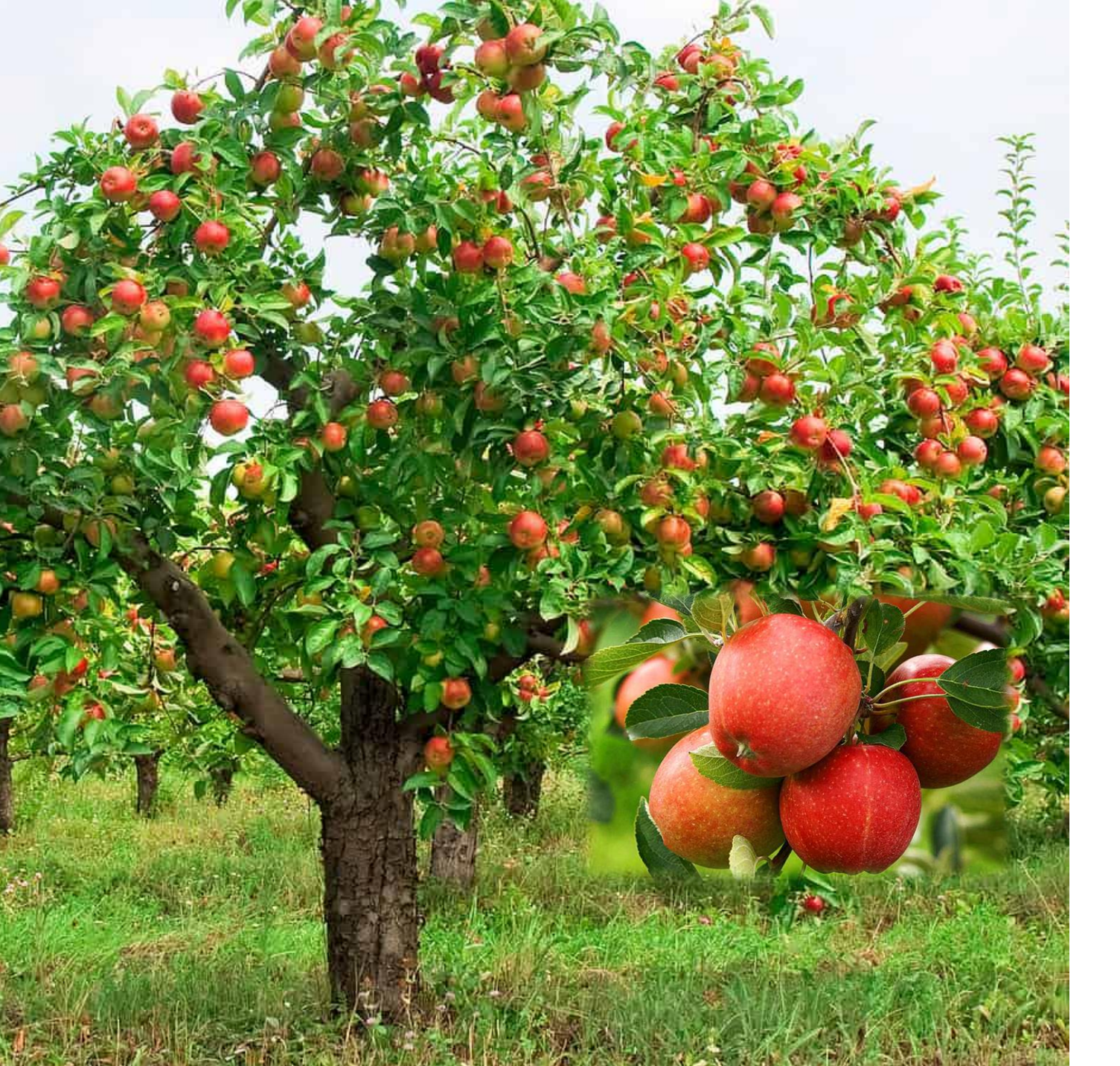

# LHF

# Low Hanging Fruit<sub>(s\*)</sub>

\*Das "s" gehört da eigentlich nicht hin. Sagen die Engländer...

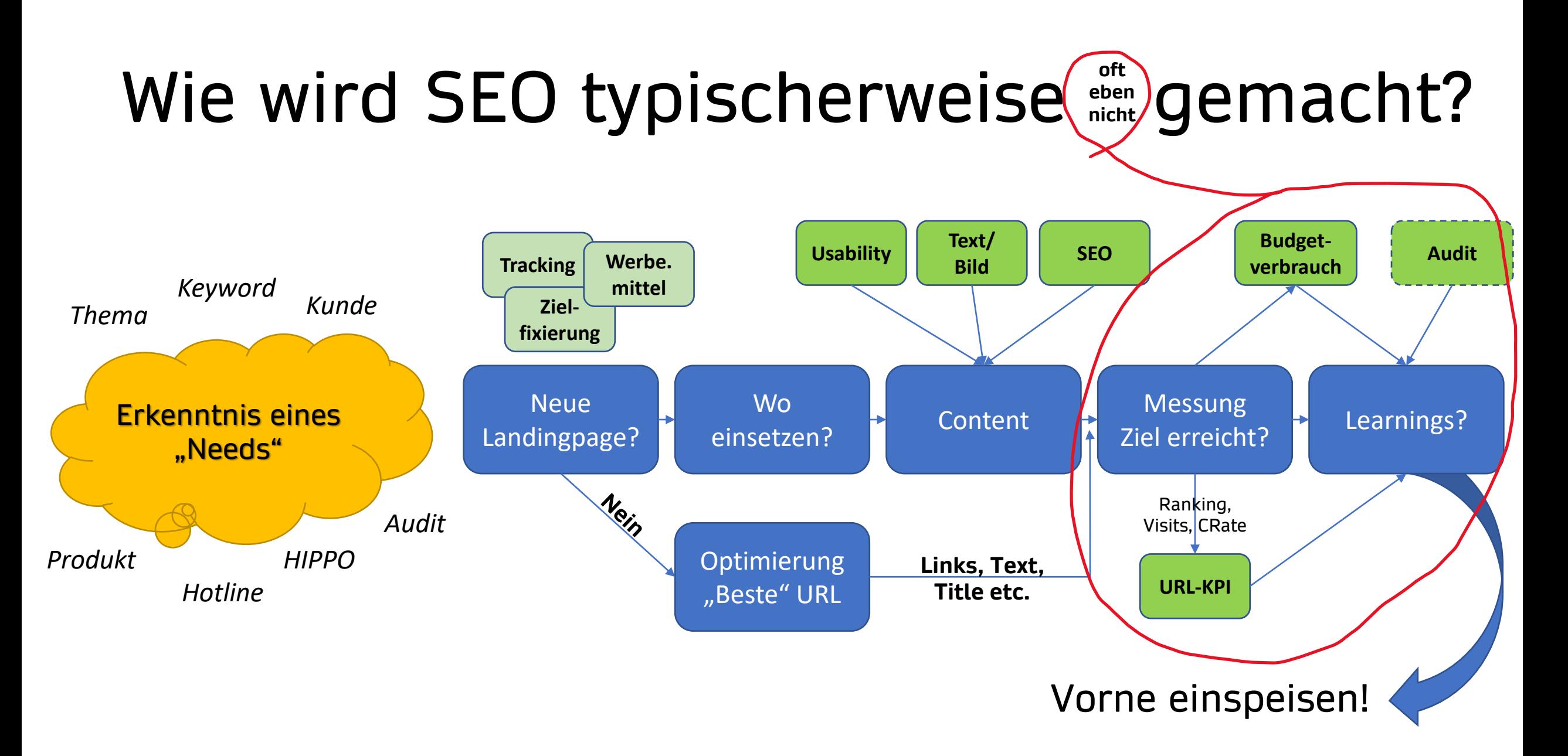

## Wie starten die meisten ... SEOs?

Google

Q Gummistiefel im Winter

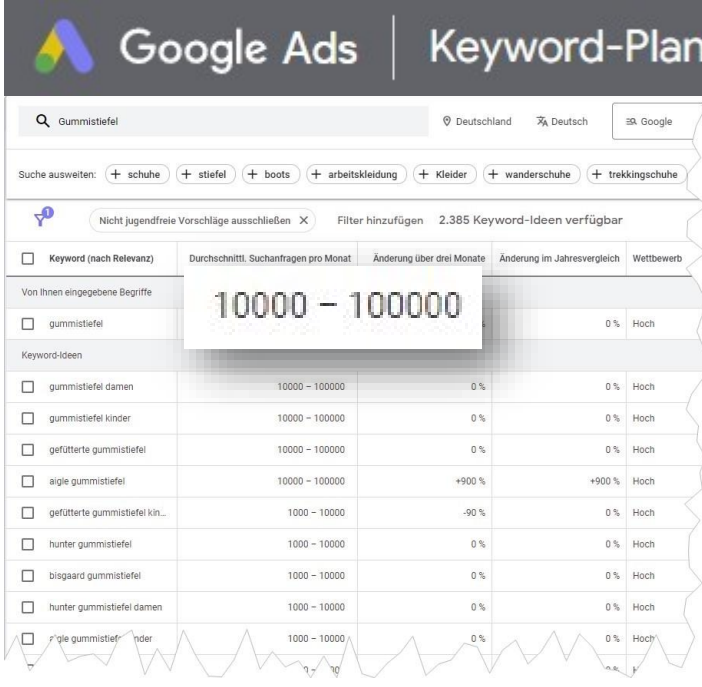

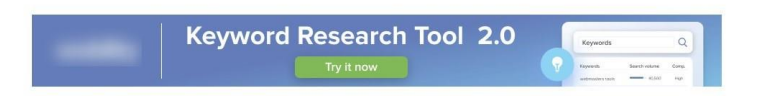

237 results for "Gummistiefel" 4/5 requests More requests and tools on Seobility.net

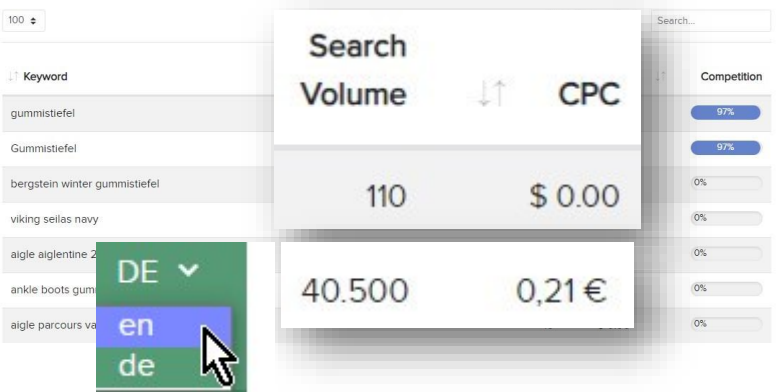

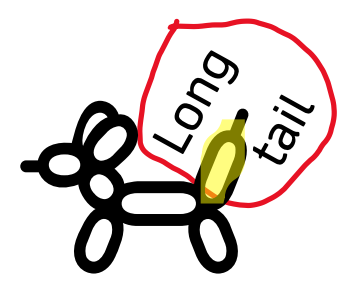

 $\downarrow$ 

Ergänzungen

Überdeckung

**Druck** Volumen

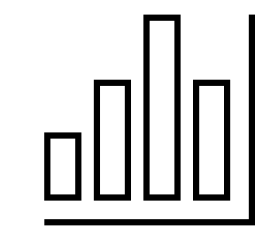

Saisonal

 $\overline{7}$ 

# Was sagen Tools?

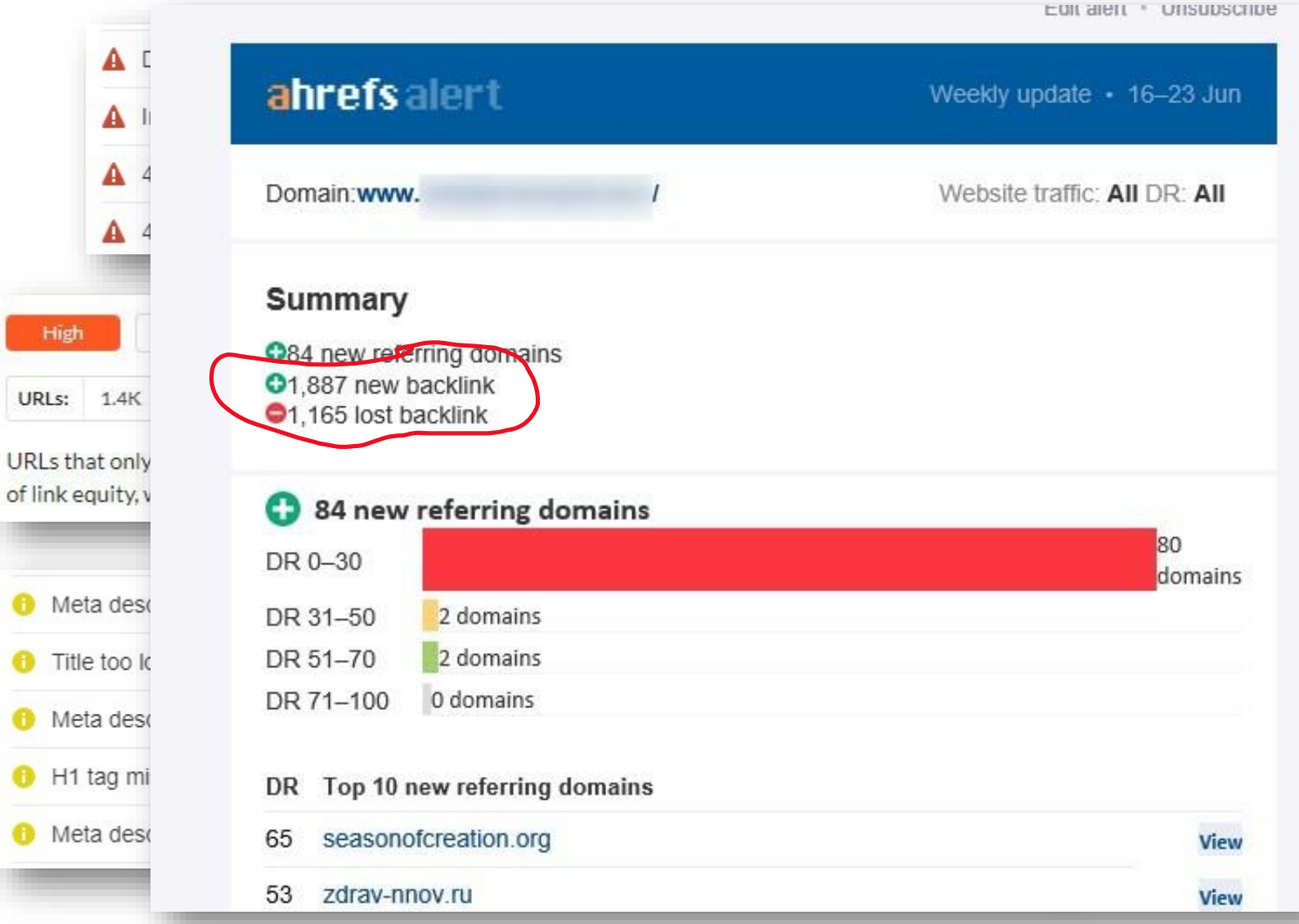

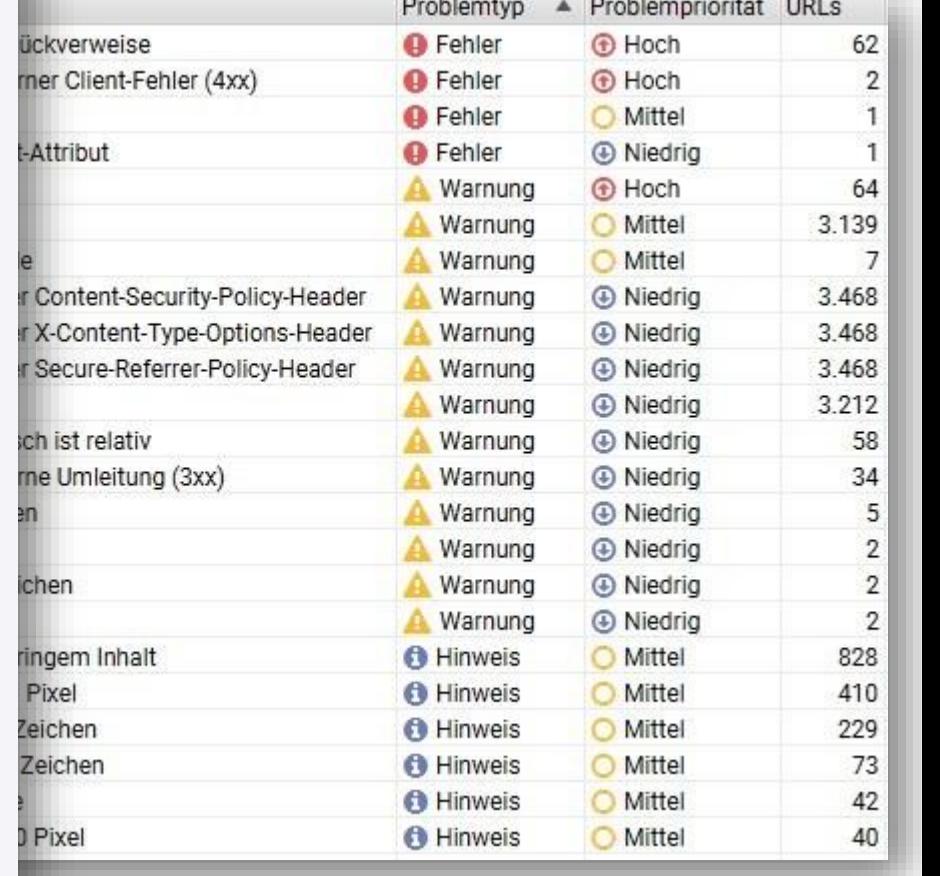

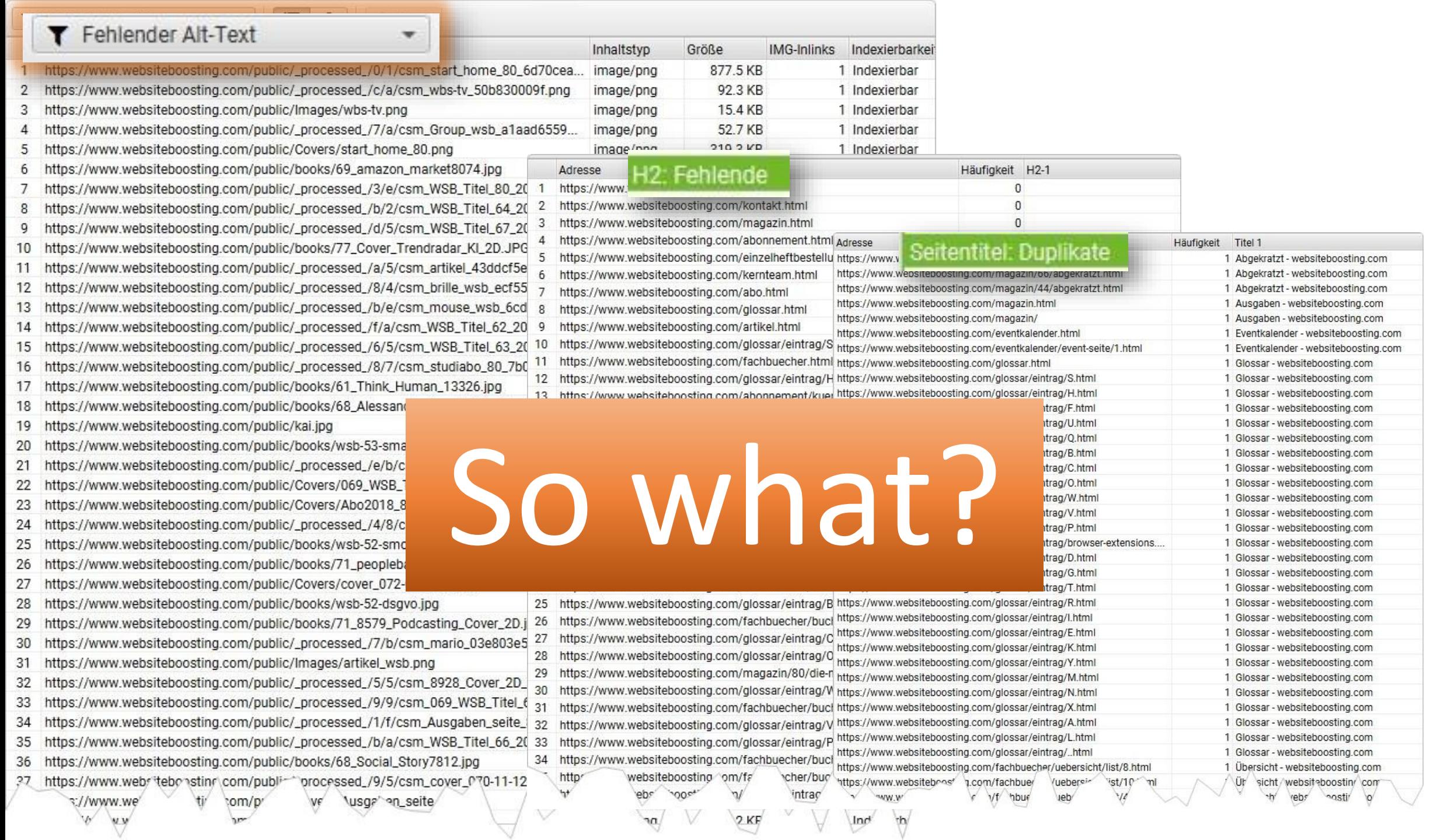

 $\sim$ 

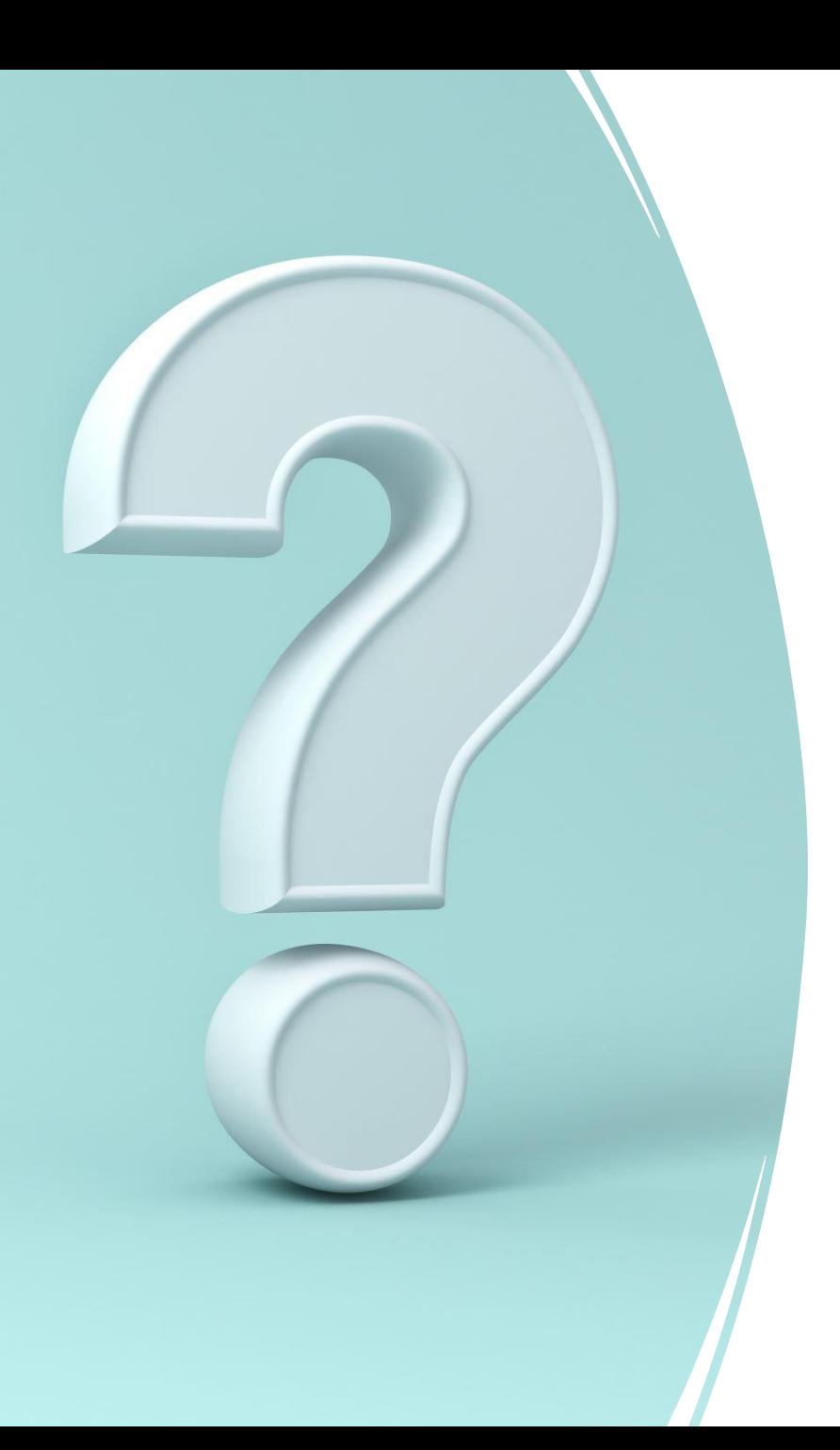

# Disclaimer

- Es geht hier um **die Methodik**. Das (Daten)Tool kannst Du Dir selbst aussuchen. Hier wird beispielhaft Excel und KNIME gezeigt.
- **Nochmal**: Es geht um die Methodik. Zusehen. Das kannst Du alles auch! Folien gibts natürlich.
- Frag das ja nicht: Kann ich nicht einfach einen Button drücken?
- *Don´t even think about it!!*

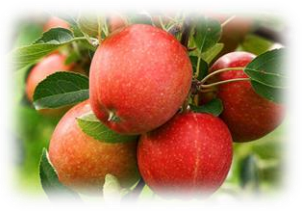

### Das LHF Framework (Auszug)

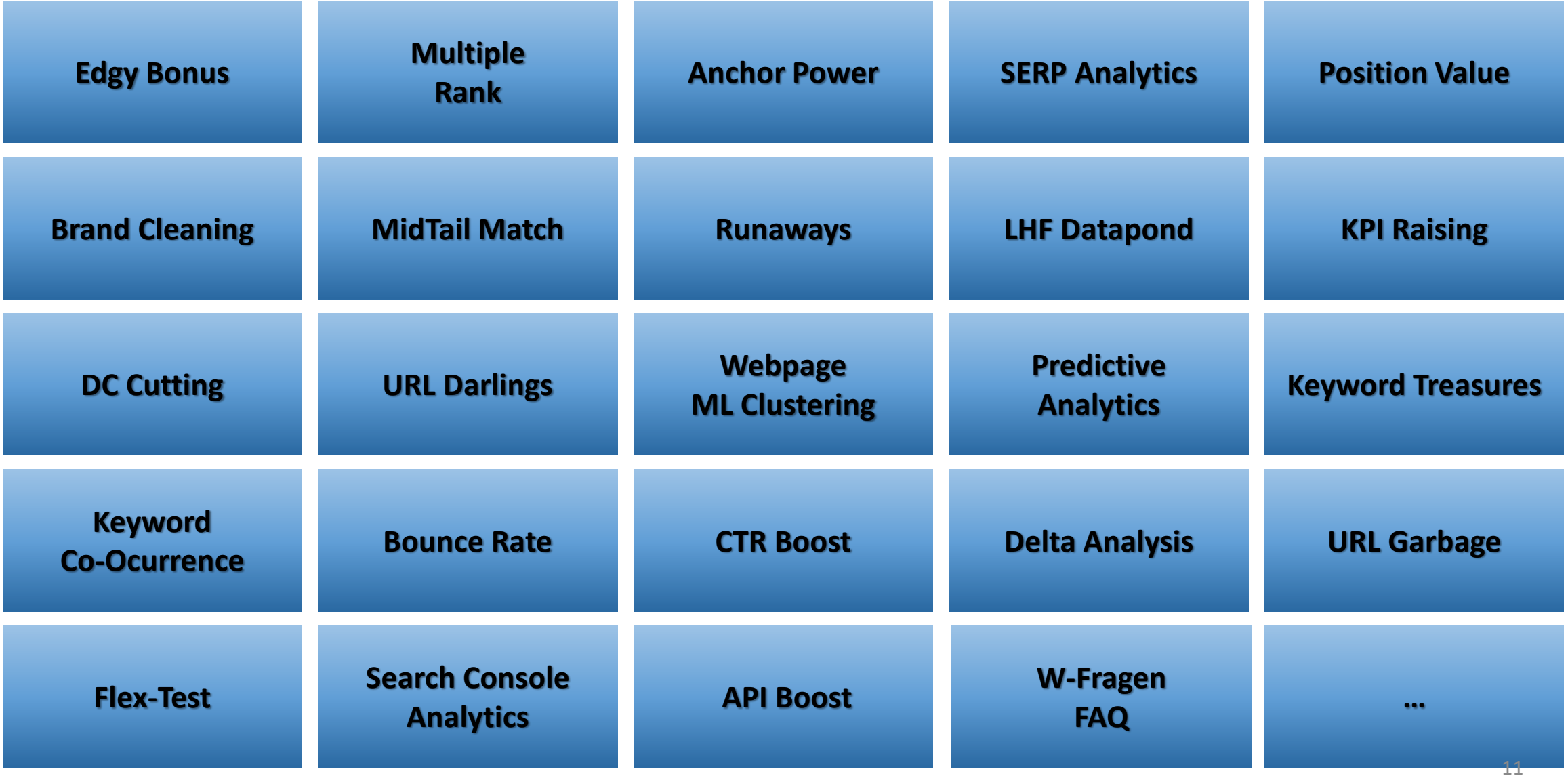

#### Wo muss man nur hinhusten?

1

page, query, clicks, impressions, ctr, position

https://www.websiteboosting.com/,website boosting,243,457,0.5317286652078774,1.0109409190371992

https://www.websiteboosting.com/,websiteboosting,71,93,0.7634408602150538,1.032258064516129

https://www.websiteboosting.com/magazin/33/youtube-analytics.html,youtube statistiken ansehen,71,392,0.18112244897959184,1 https://www.websiteboosting.com/magazin/44/berechnen-sie-ihren-pagerank-doch-selbst.html,pagerank berechnen,24,137,0.175\* https://www.websiteboosting.com/magazin.html,website boosting,20,457,0.0437636761487965,1.013129102844639 https://www.websiteboosting.com/magazin/44/berechnen-sie-ihren-pagerank-doch-selbst.html,pagerank rechner,20,37,0.5405405 https://www.websiteboosting.com/magazin/40/aktives-bewertungsmanagement-deutlich-mehr-als-vertriebsunterstuetzung-und-kl

**Google**  $\bullet \bullet$ Search Console

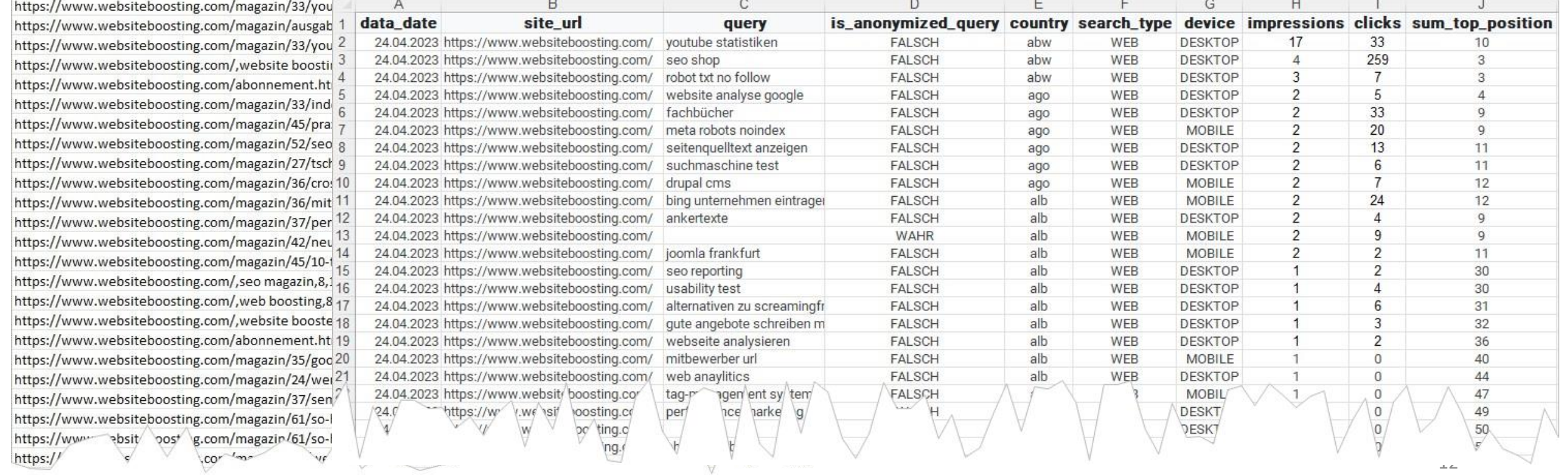

#### Wo muss man nur hinhusten?

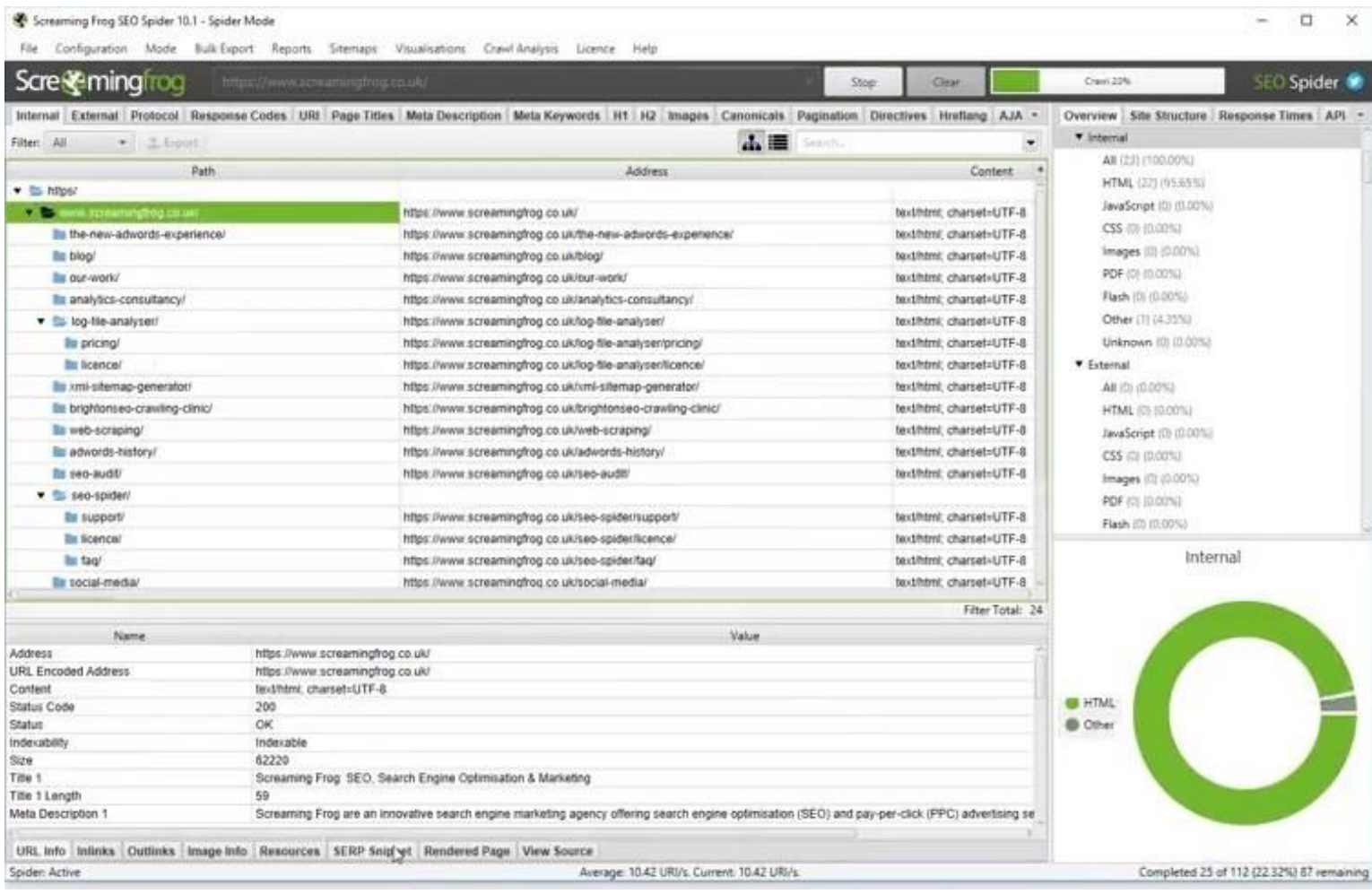

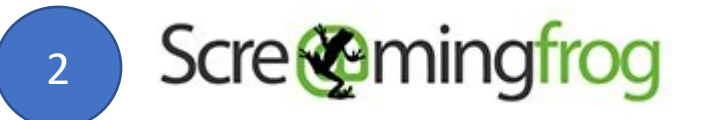

### Wo muss man nur hinhusten?

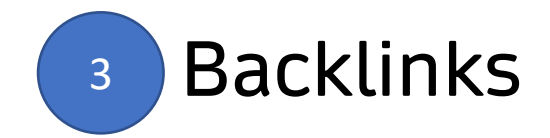

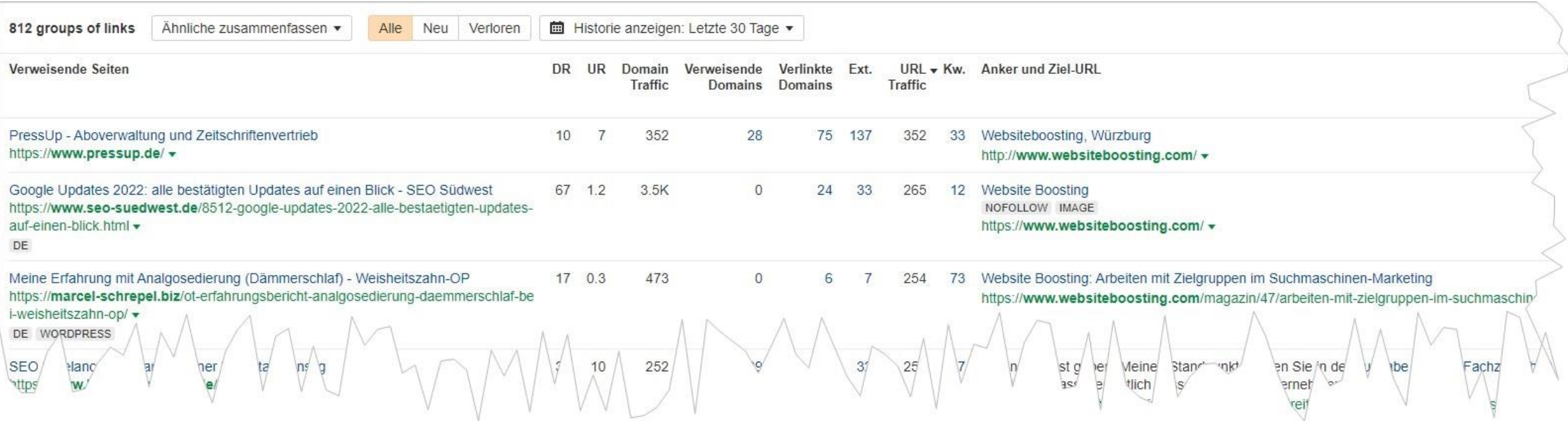

#### Wo muss man nur hinhusten?

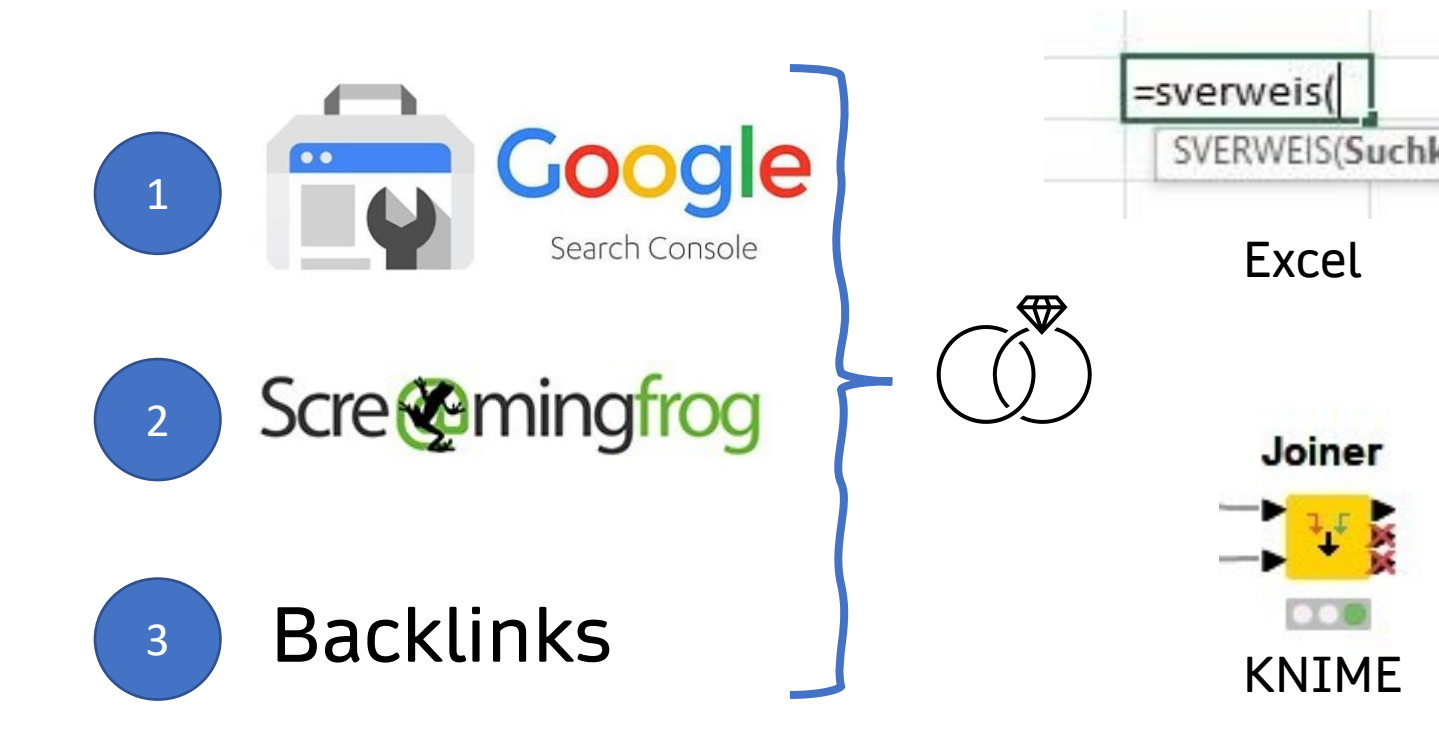

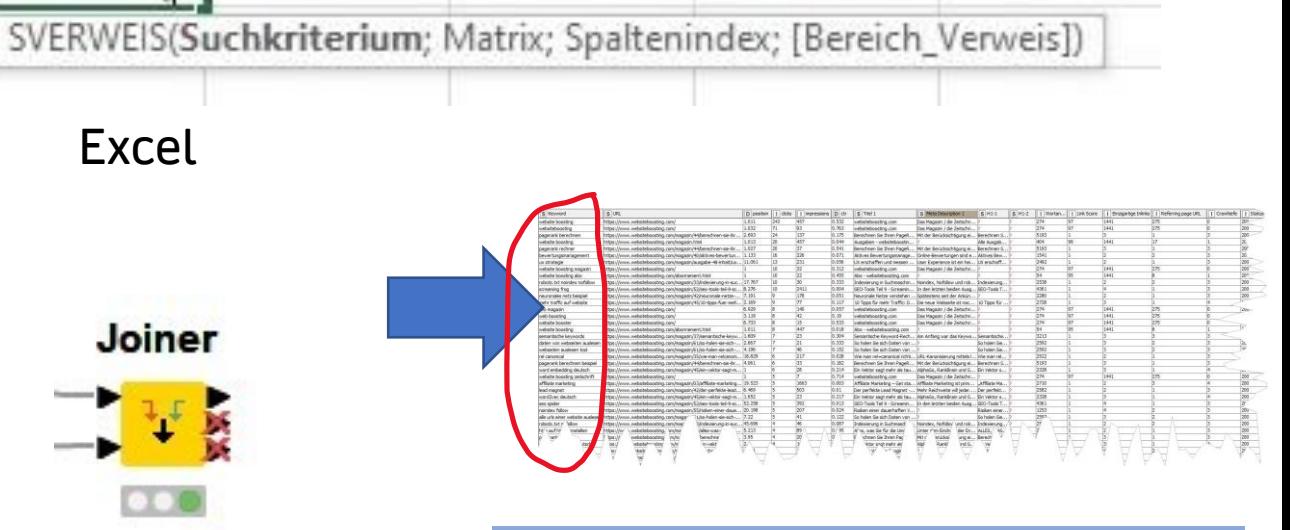

KNIME Achtung: Matching auf die rankenden Keywords aus der GSC!

#### Wo muss man nur hinhusten?

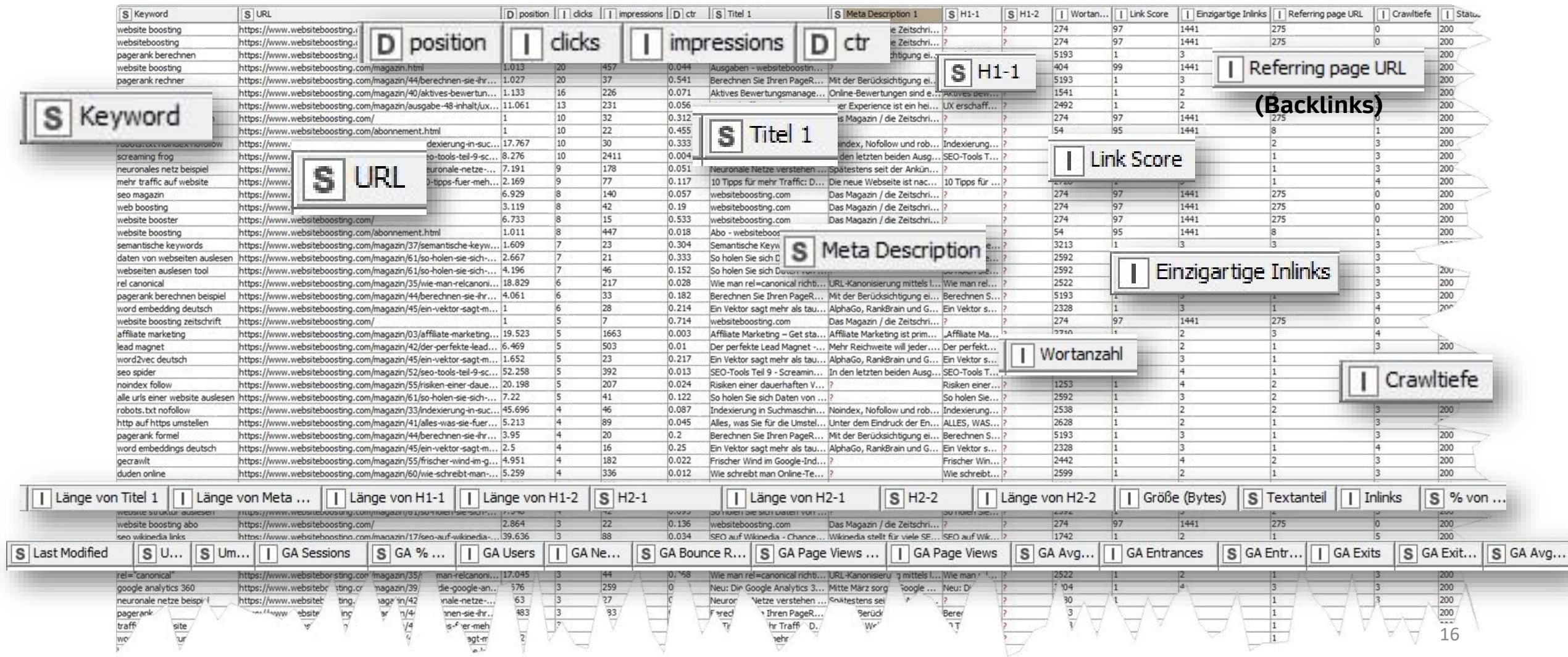

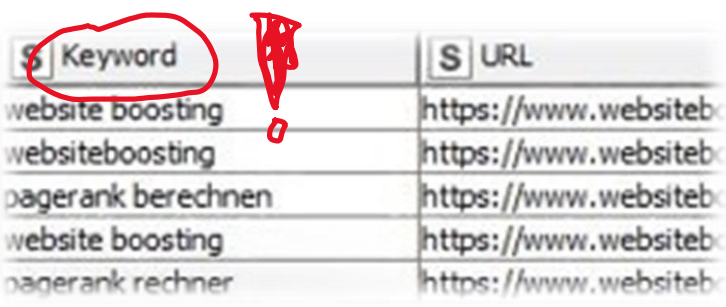

### **Edgy Bonus** Wo muss man nur hinhusten?

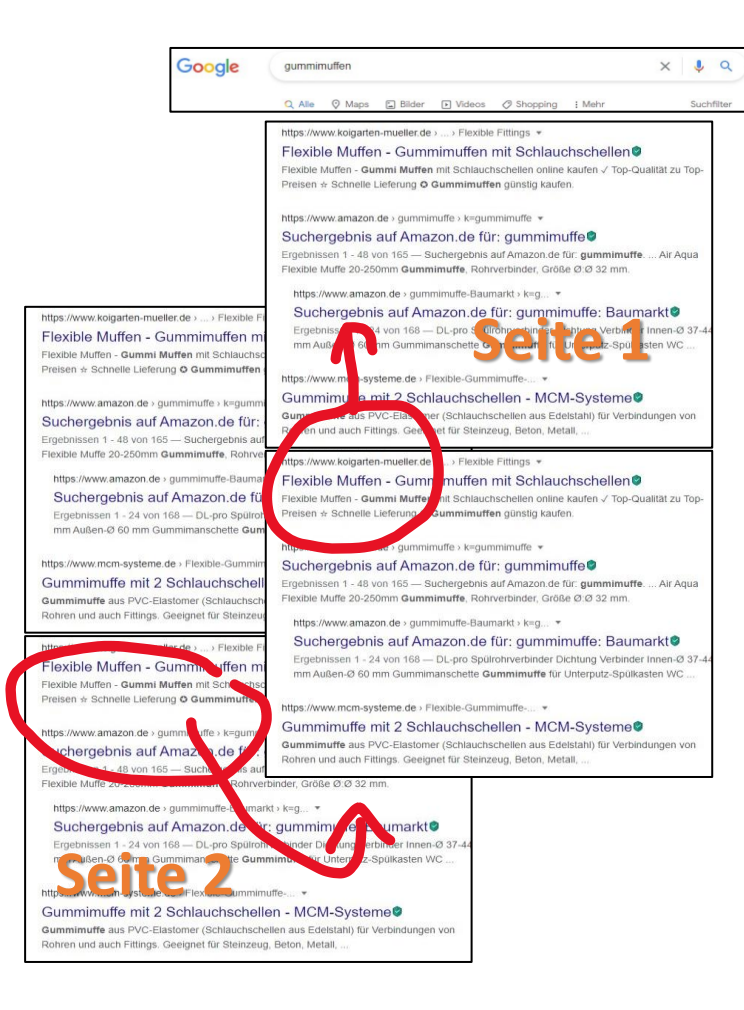

#### **Welche Rankings sind "edgy"?**

Seite 1 auf **Pos. ~4-6.**

Hier kann der Push um nur eine/zwei Positionen den Traffic teilweise vervielfachen. Je weiter hinten, desto geringer ist der Hebel.

Aber: Auch von **Pos. 11-13**\* kann der Sprung auf Seite 1 lohnen!

#### Wo muss man nur hinhusten?

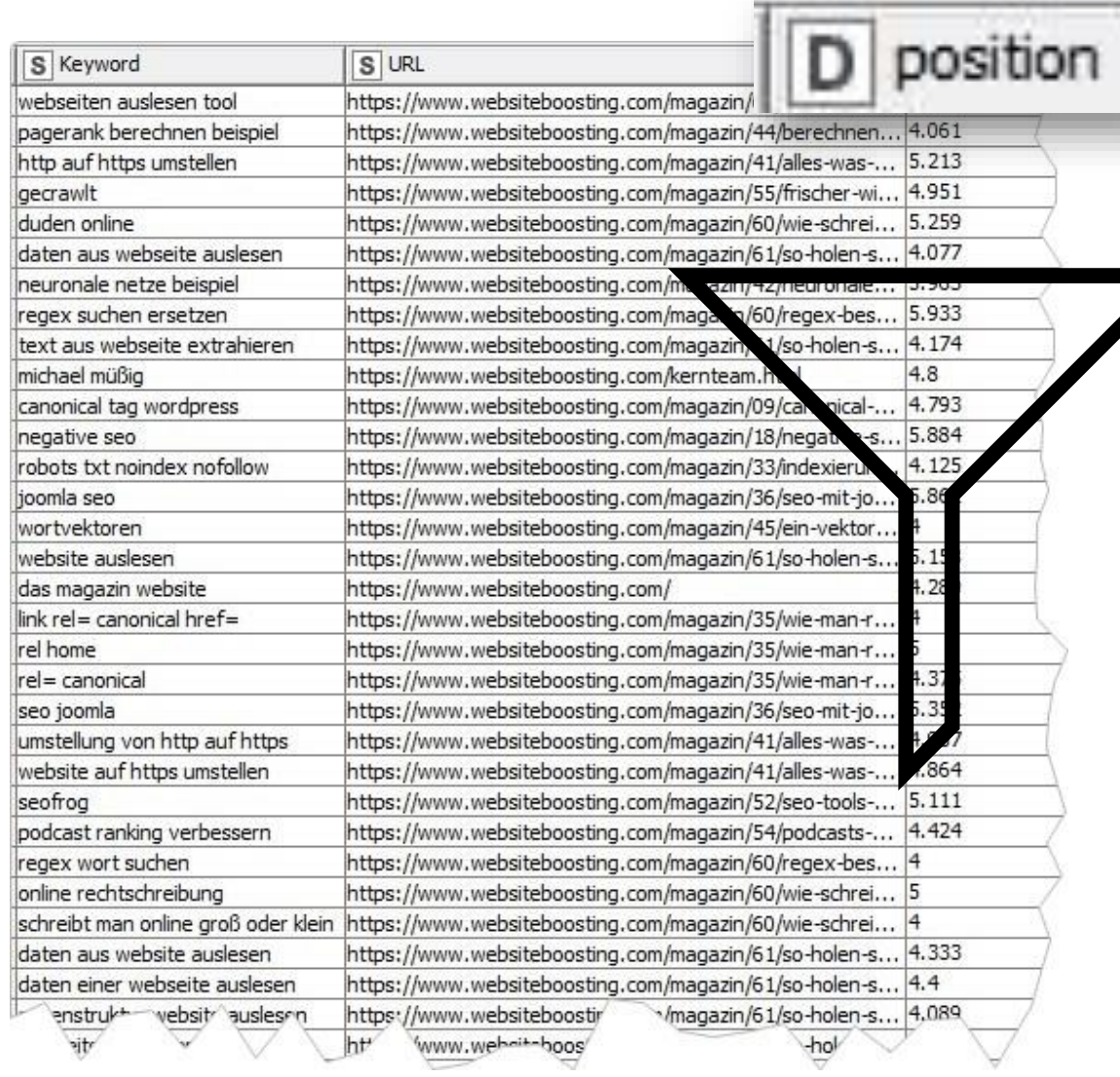

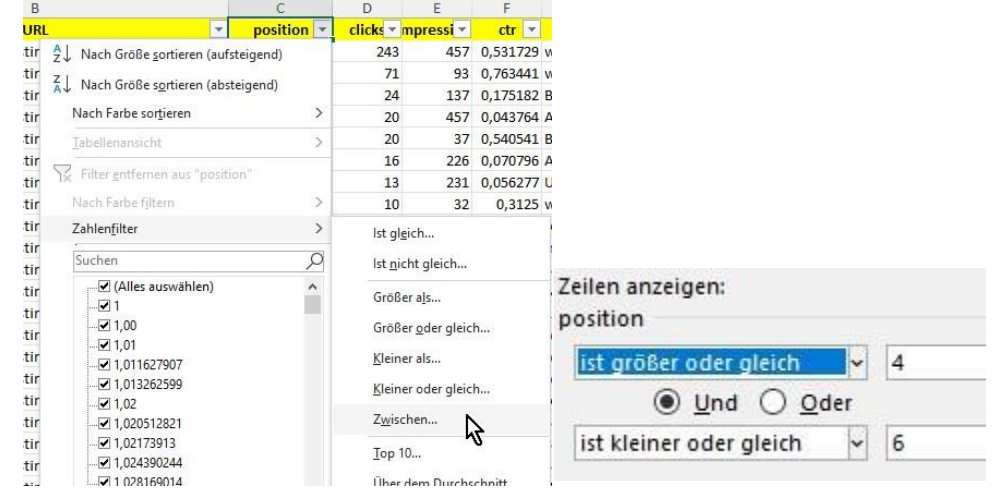

Excel

 $\bullet\bullet\bullet$ 

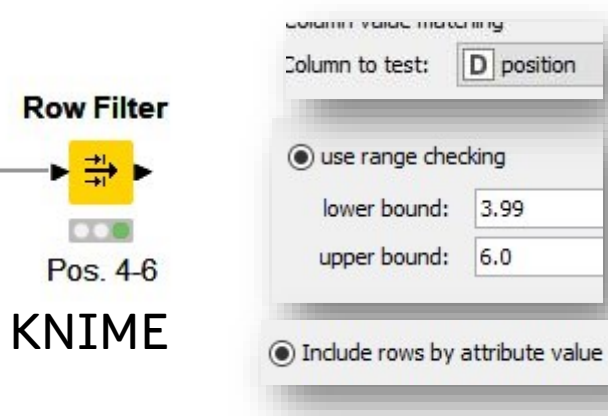

#### Wo muss man nur hinhusten?

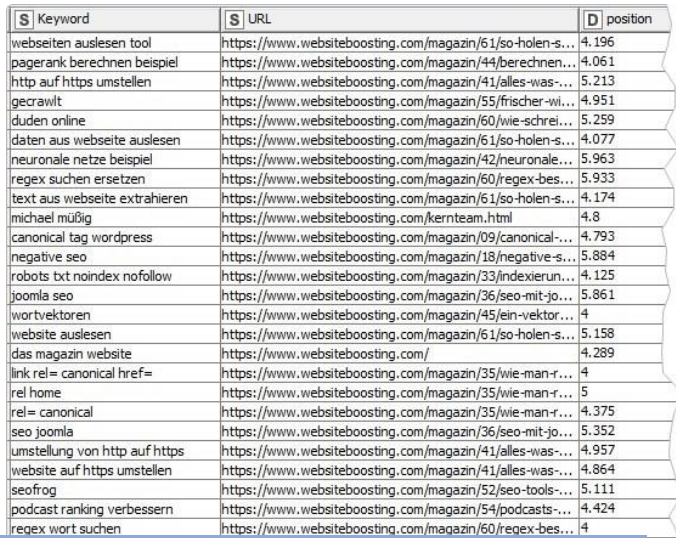

Für besseres Matching alles auf Kleinbuchstaben umstellen und alle "Nicht-Buchstaben" durch Leerzeichen ersetzen

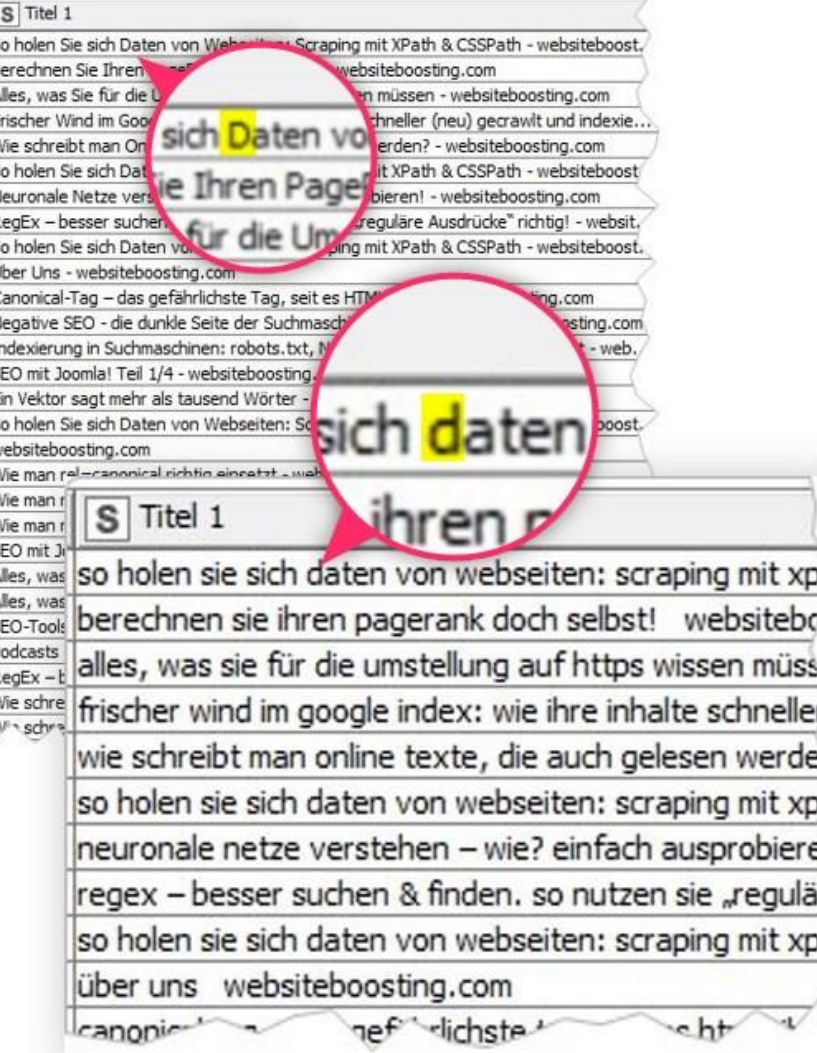

#### $=$ KLEIN(A1) =GLÄTTEN(A1)  $=$ WECHSELN $(A1;$ "-", "") Excel

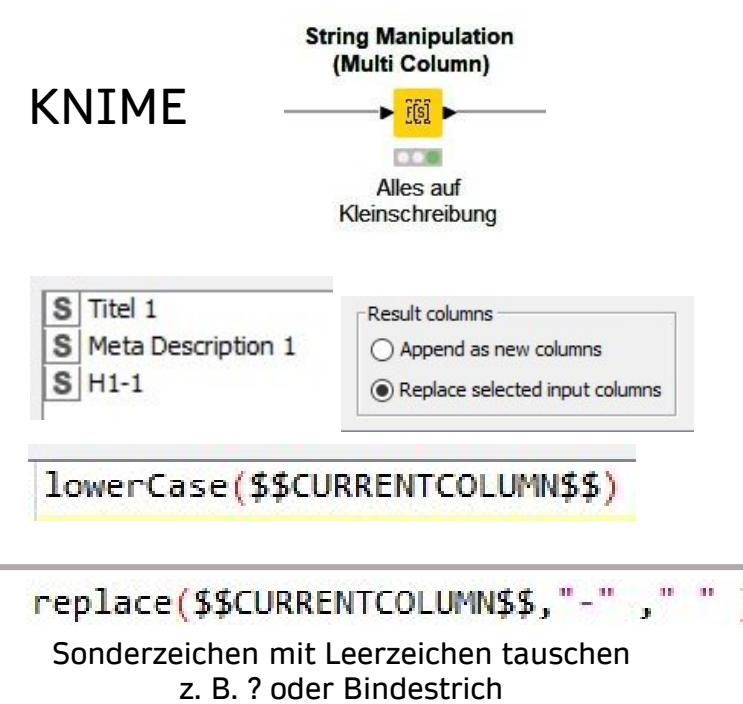

#### Wo muss man nur hinhusten?

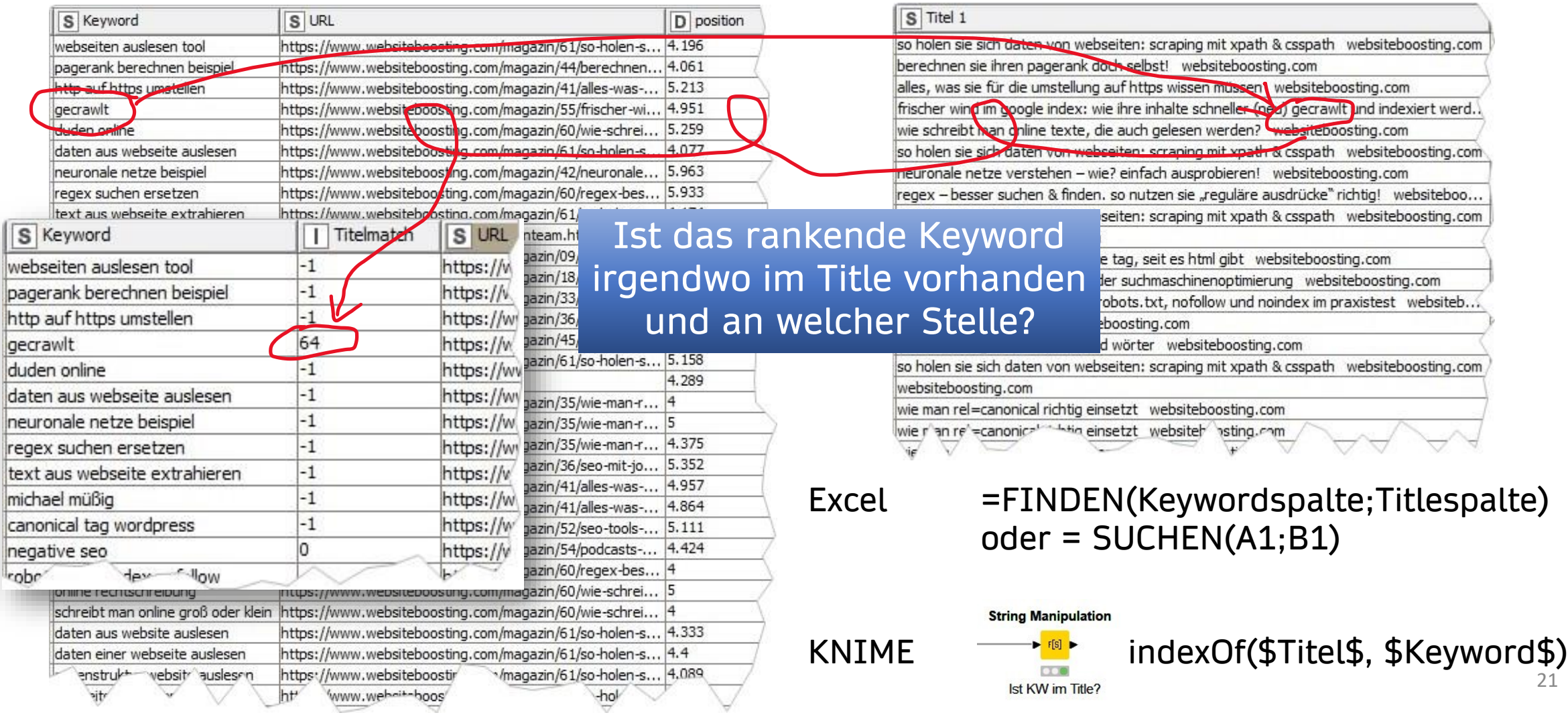

#### Wo muss man nur hinhusten?

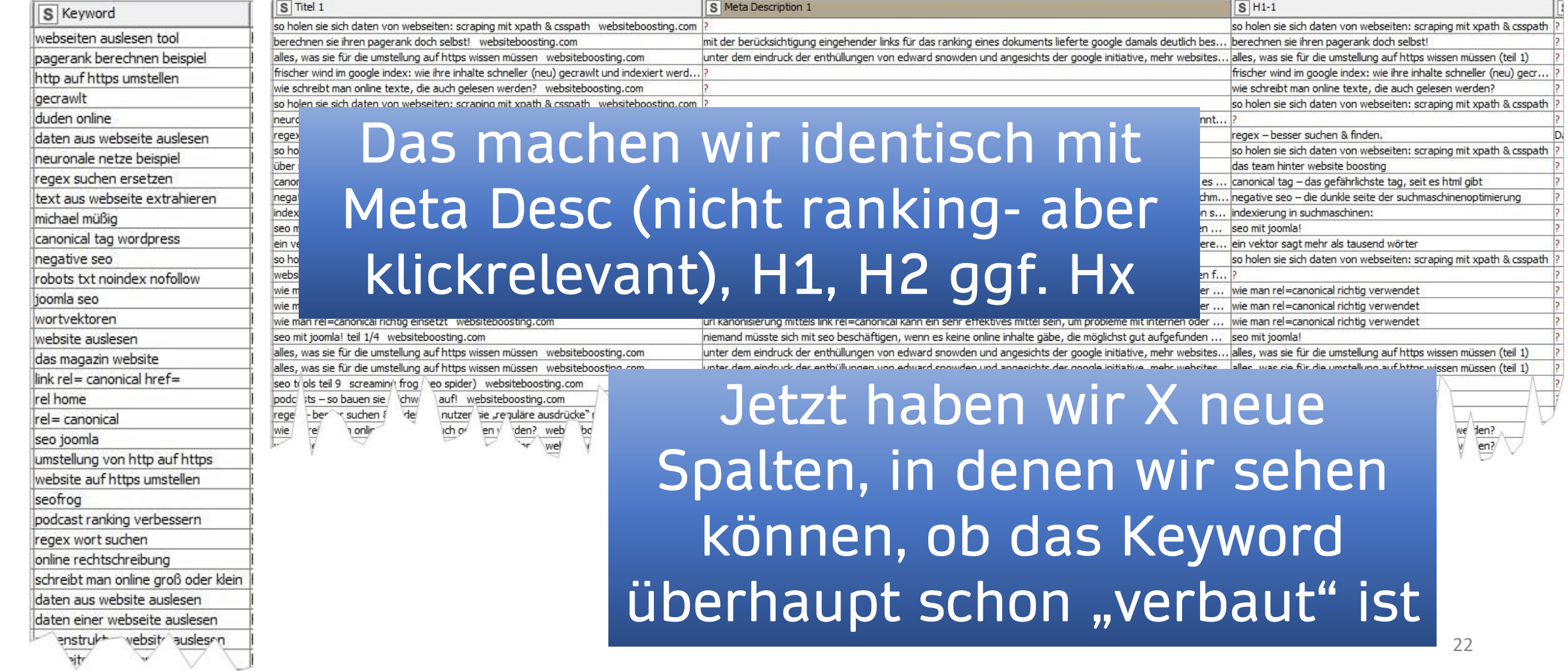

### Wo muss man nur hinhusten?

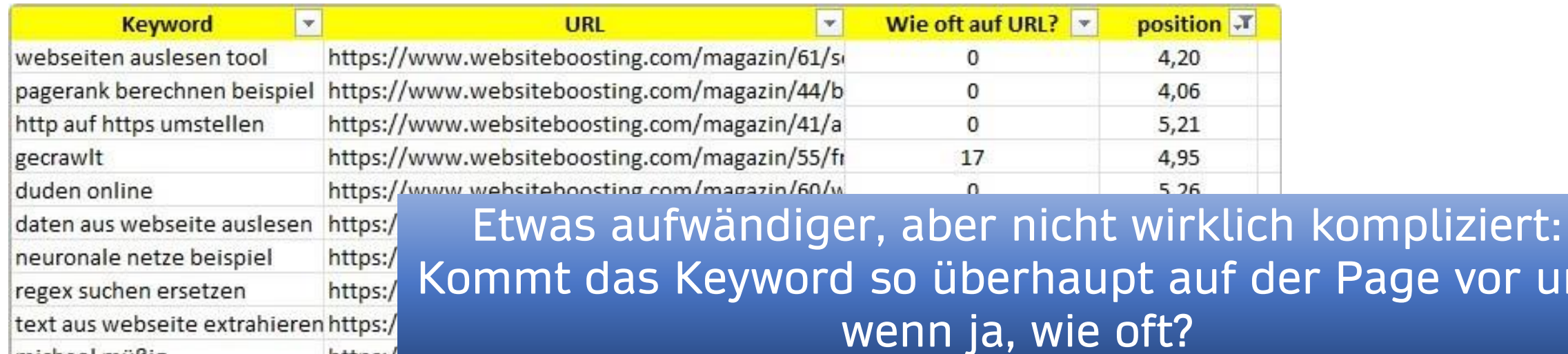

michael müßig https:/ https://www.websiteboosting.com/magazin/09/ci canonical tag wordpress 4,79  $^{\circ}$ https://www.websiteboosting.com/magazin/18/n negative seo 5,88  $\overline{2}$ https://www.websiteboosting.com/magazin/33/ir robots txt noindex nofollow  $4,13$ joomla seo http Für Excel braucht man wortvektoren http website auslesen http dafür SEO-Tools für Excel http das magazin website link rel= canonial href= ttp =@IsFoundOnPage(A2;A1)von Bosma rel m/ tr

ae vor und

neuronale netze beispiel

text aus webseite extrahieren https:/

regex suchen ersetzen

michael müßig

canonical

negative s

robots txt

joomla se

el

website auslesen

 $nm/$ 

das magazin website link rel= canopigl href=

### Wo muss man nur hinhusten?

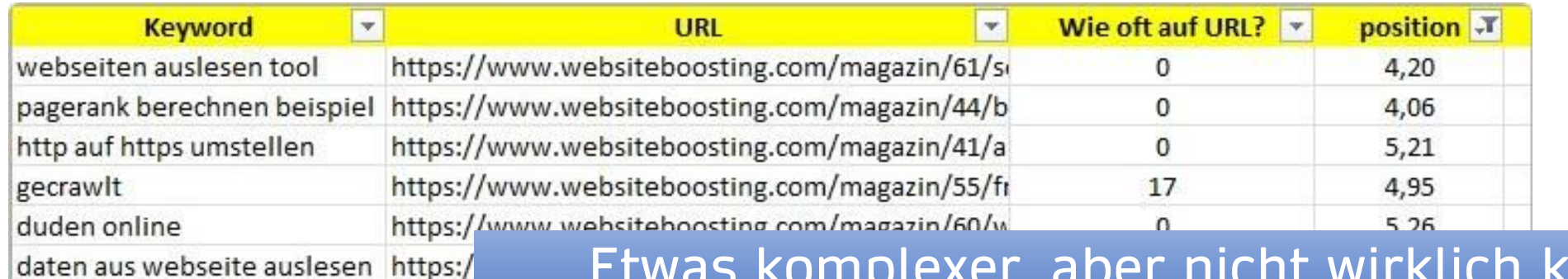

Etwas komplexer, aber nicht wirklich kompliziert: Kommt das Keyword so überhaupt auf der URL vor und wenn ja, wie oft?

> 0  $\sqrt{2}$

> > 0

 $\overline{0}$ 

4,79

5,88

 $4,13$ 

5.86

4.00

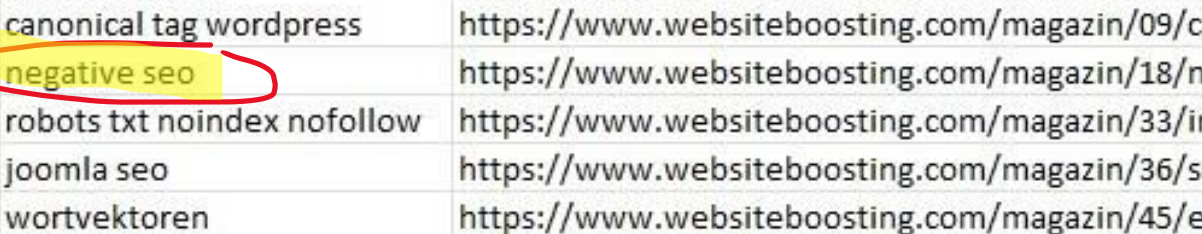

https:/

https:/

https:/

https://www.

https://www.

ttps://www.

tp

#### Für KNIME nutzt man dazu am besten HTTP Retriever

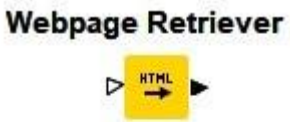

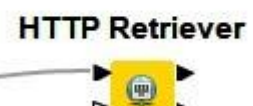

### Wo muss man nur hinhusten?

Google

Schwimmfarn kaufen

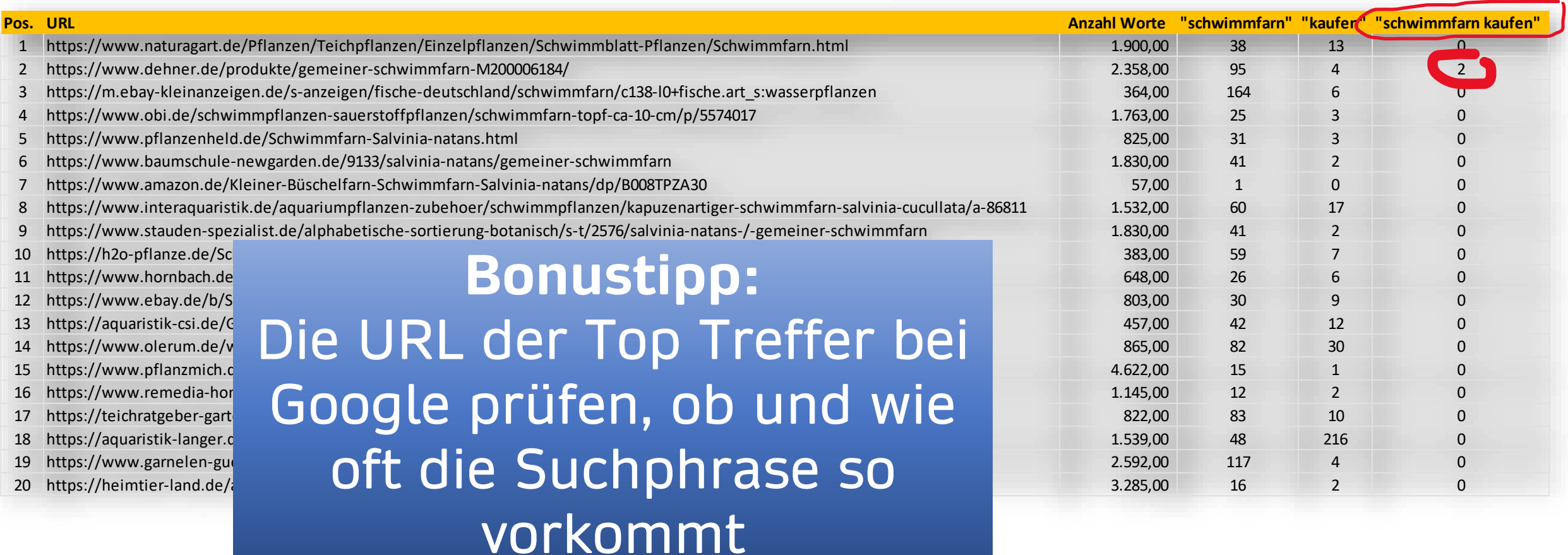

### Come closer Babe!

Lorem ipsum Westernstiefel dolor sit amet, consetetur sadipscing elitr, sed diam nonumy eirmod tempor invidunt ut labore et dolore magna aliquyam erat, sed diam voluptua. At vero eos et accusam et justo duo dolores et ea rebum. Stet clita kasd gubergren, no sea takimata sanctus est Lorem insum dolor sit amet. Lem ipsum **online** amet, consetture elitr, sed diam non invidunt ut labore  $e_{k}$  do the magna aliquyam erat, sed vero eos et accusament just dolores et ea rebum. Stet clie gubergren, no s Lorem ipsum

Lorem ipsum Westernstiefel einfach **online** hier **kaufen** amet, consetetur sadipscing elitr, sed diam nonumy eirmod tempor invidunt ut labore et dolore magna aliquyam erat, sed diam voluptua. At vero eos et accusam et justo duo dolores et ea rebum. Stet clita kasd gubernes of sea takimata sanctus est Lorem in dolor sit amet. Lorem ipsum dolor amet, consetetur sadipschild elitration of sed diam  $n$ onumy  $\epsilon$ **the temporal temporal temporal temporal temporal temporal temporal temporal temporal temporal temporal temporal temporal temporal temporal temporal temporal temporal temporal temporal temporal temporal tempo** labore et dolore magna aliquyam erat, sed diam volupt $\Box$  at vero eos et accusam et just  $\mathbf{u}$  lores et ea rebum. Stet clit kased bergren, no sea takimata sanctus est Lorem ipsum dolor sit amet.

#### **Die Nähe/Entfernung von Worten ist ein wesentlicher Relevanzfaktor für Longtail-Suchanfragen!**

**Google: US Patente 20020143758 A1 und 20080313202 A1**

#### Wo muss man nur hinhusten?

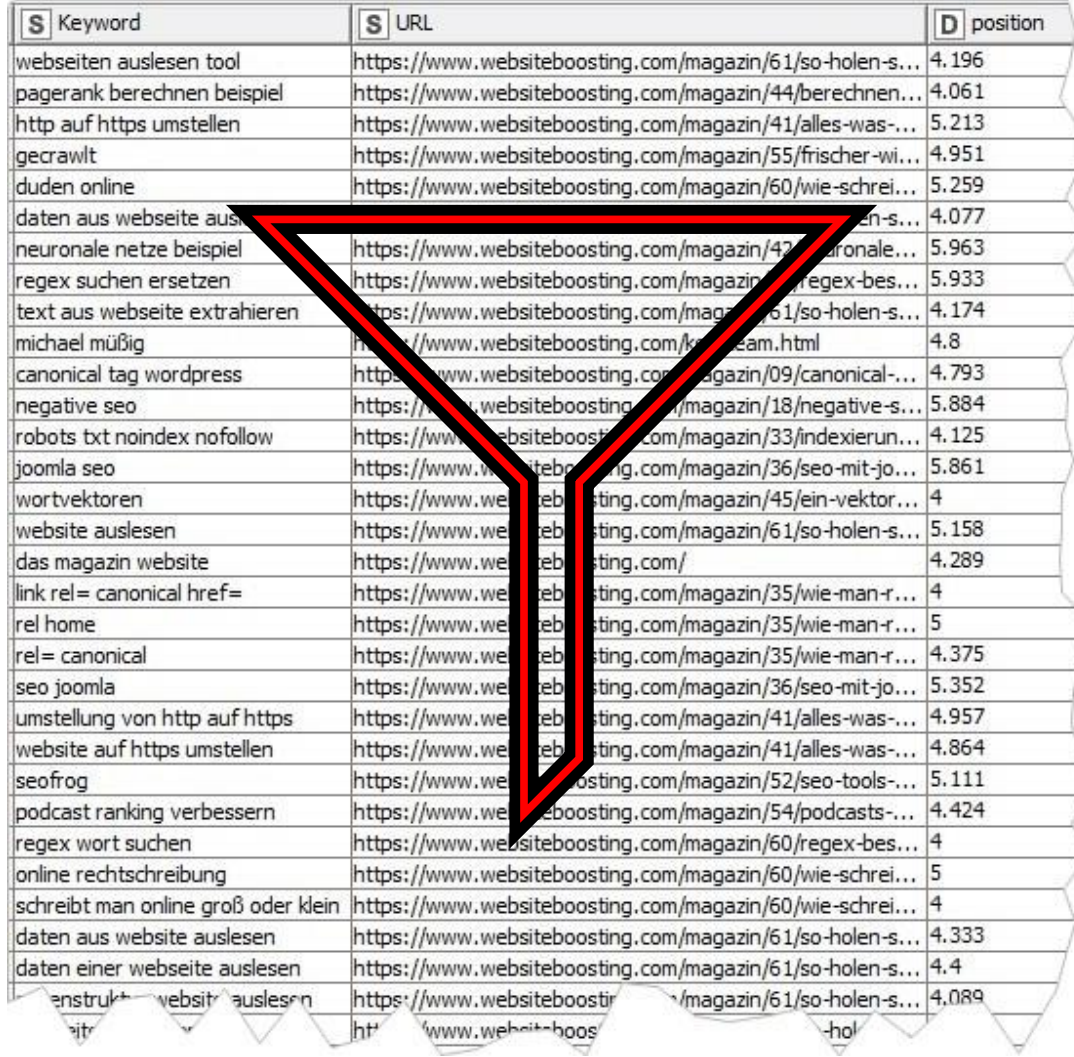

#### **Gefiltert z. B. auf**

- auf Position (4-6) (hatten wir schon) *OR* Pos. 11-13
- Wo das KW **nicht**
	- im Title *OR*
	- Hx´ n *OR*
	- auf der Seite vorkommt
	- *OR* ggf. in der Desc.
- - *OR* whatever (weitere Signale)

### So sieht ein einfacher Datenflow dazu aus (Auszug) **Edgy Bonus**

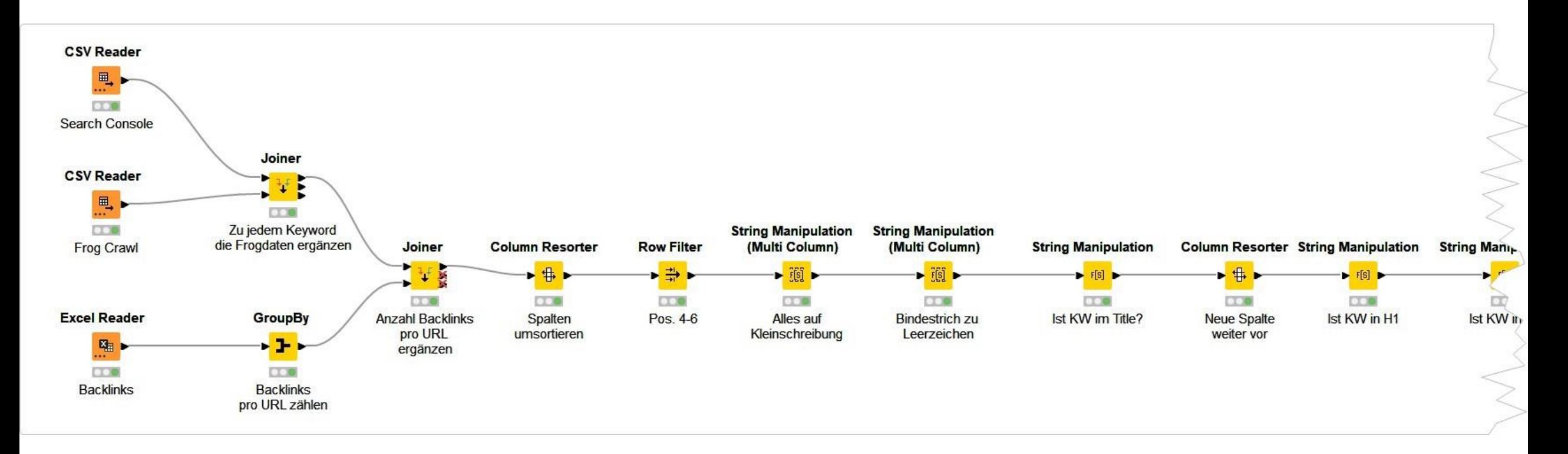

Keine Sorge: Das kannst Du auch "manuell" Schritt für Schritt in Excel oder einem anderen Tool machen!

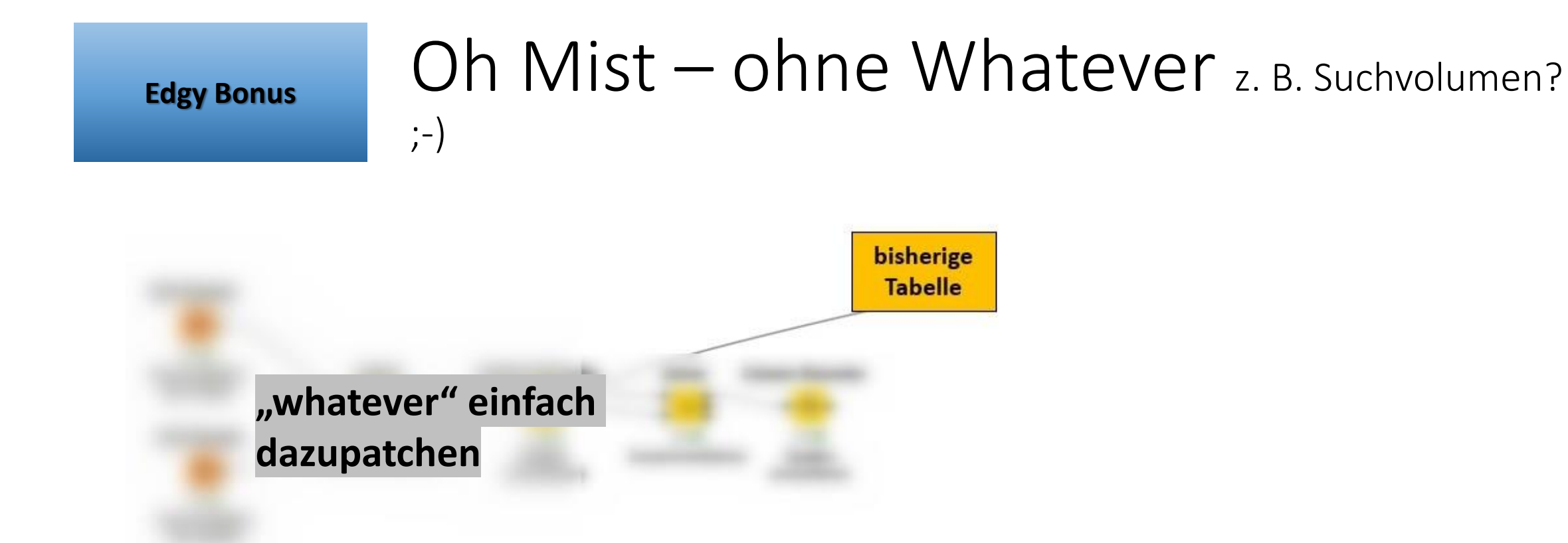

# easy-peasy

#### Oh Mist - ohne Suchvolumen?

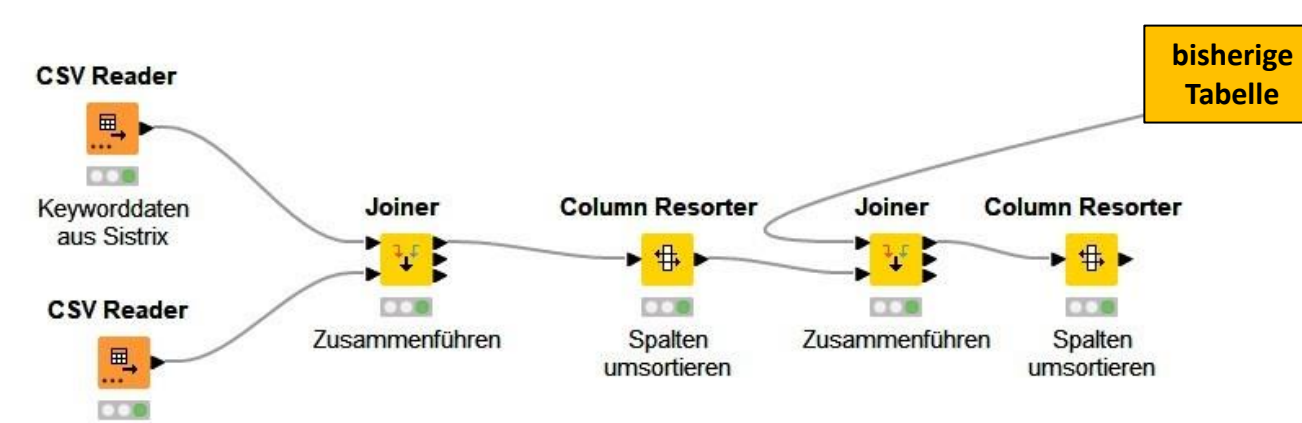

Keyworddaten

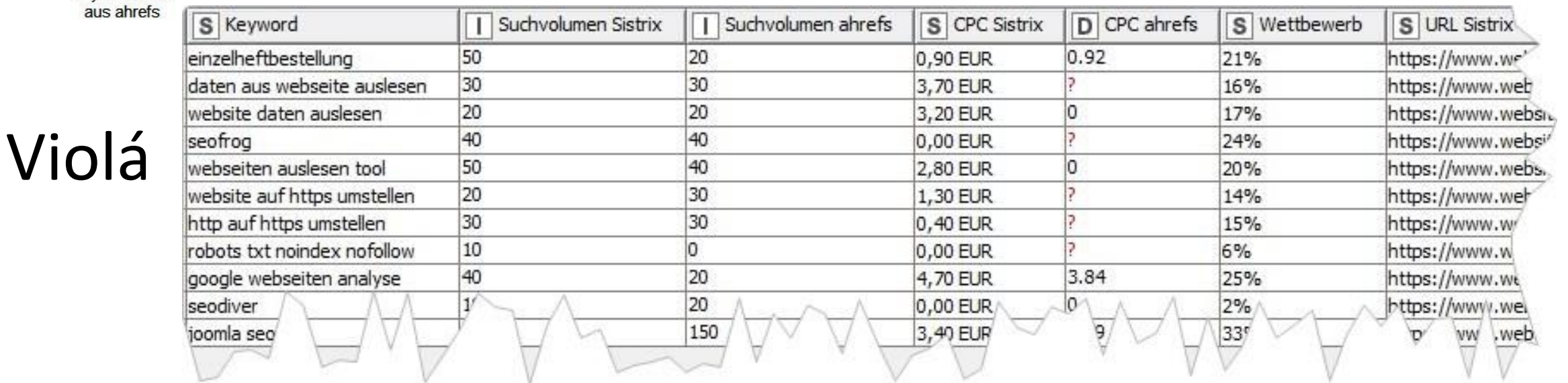

### Eigenen Easyness-Score errechnen

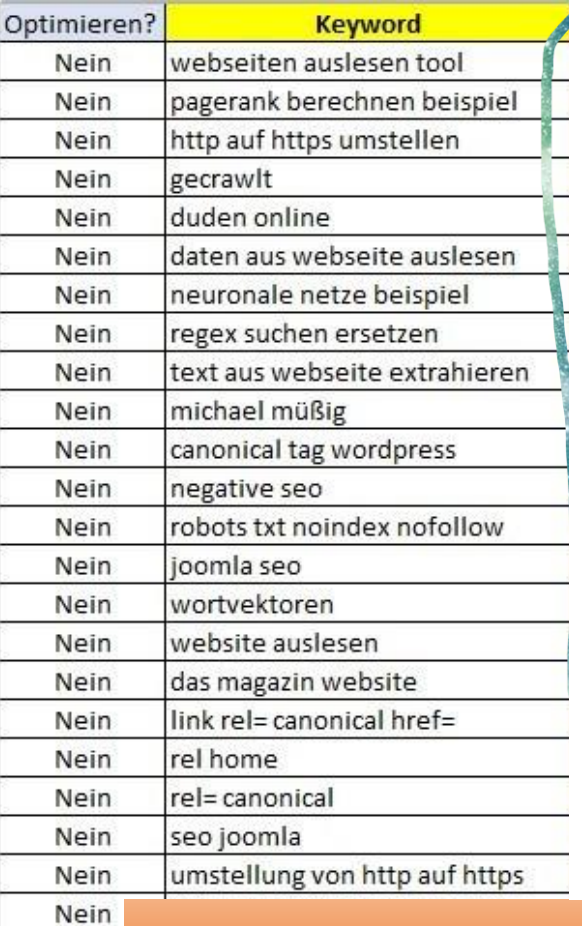

Nein

Nein **Nein** eir

Wie oft auf URL? Im Title? In Deser | In H1? | In H2? | Link Score | Unique Inin **Position**  $N$  $N$  $4,20$ N 3 3  $106$  $\overline{2}$  $5,21$  $\Omega$ 3 17 3 4,95 65  $\Delta$  $\overline{2}$ N  $\Omega$ N N 3 5,26 N  $\mathbf{0}$ N N N  $\overline{2}$ 3 4,08  $\Omega$ 5.96 N N  $\Omega$ N 5,93  $\mathbf{0}$ 4,17 Einfach pro Signal (Spalte) einen  $\mathbf{0}$ 4,80  $\vert$ 4,79  $\mathbf{0}$ Punktwert nach Deiner Einschätzung  $\overline{2}$ 5,88 vergeben und aufsummieren.  $\Omega$  $4,13$  $5.0<sub>v</sub>$  $\mathbf{0}$ Neue Spalte - easy peasy  $\mathbf{0}$ 4,00  $\mathbf{0}$ 5,16  $\mathbf{0}$ 4,29 Das hilft bei der Einschätzung enorm.  $\mathbf{0}$ 4,00 Nach ersten Erfahrungen dann ggf. 5,00  $\Omega$ Punkte nachjustieren.  $\mathbf{0}$ 4,38  $\mathbf{0}$ 5,35  $\mathbf{0}$ N N 4,96 N N 3

 $36$ 

 $|3|$ 

(*Je* öfter auf Page, desto weniger Punkte) + (*Not in Titel*?  $\Rightarrow$  4) + (*Not in H*1  $\Rightarrow$  3) + …

#### Wo muss man nur hinhusten?

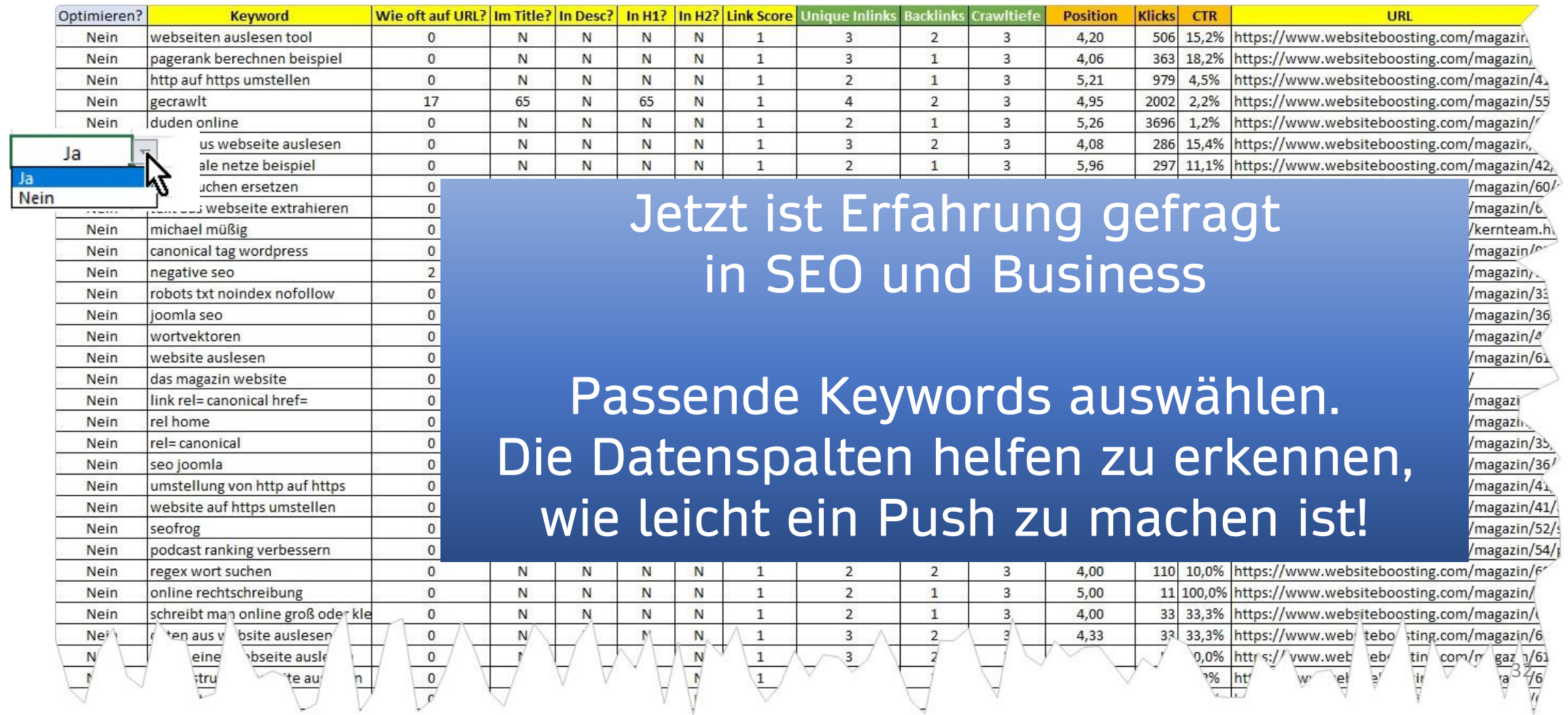

**Flex-Test** 

#### Ranking für ein einzelnes KW optimieren

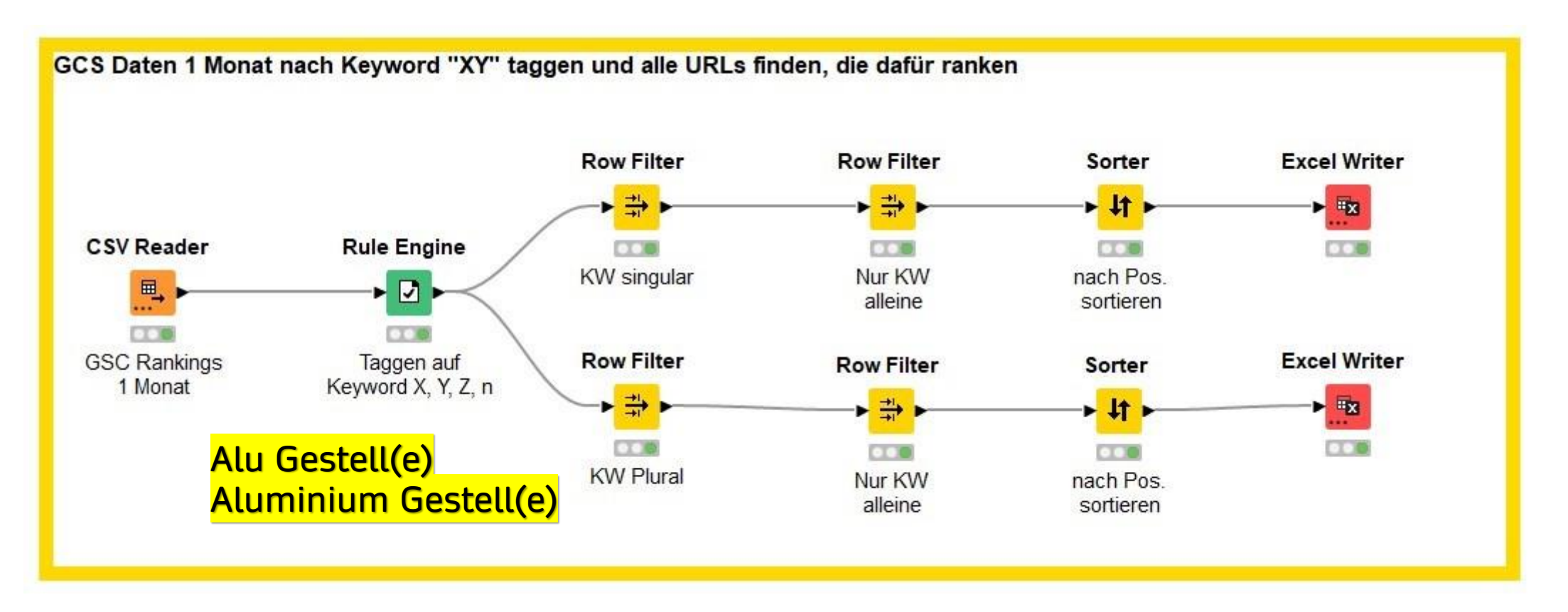

#### Welche URLs ranken für ein bestimmtes Keyword (Singular/Plural)?

**Flex-Test** 

#### Ranking für ein einzelnes KW optimieren

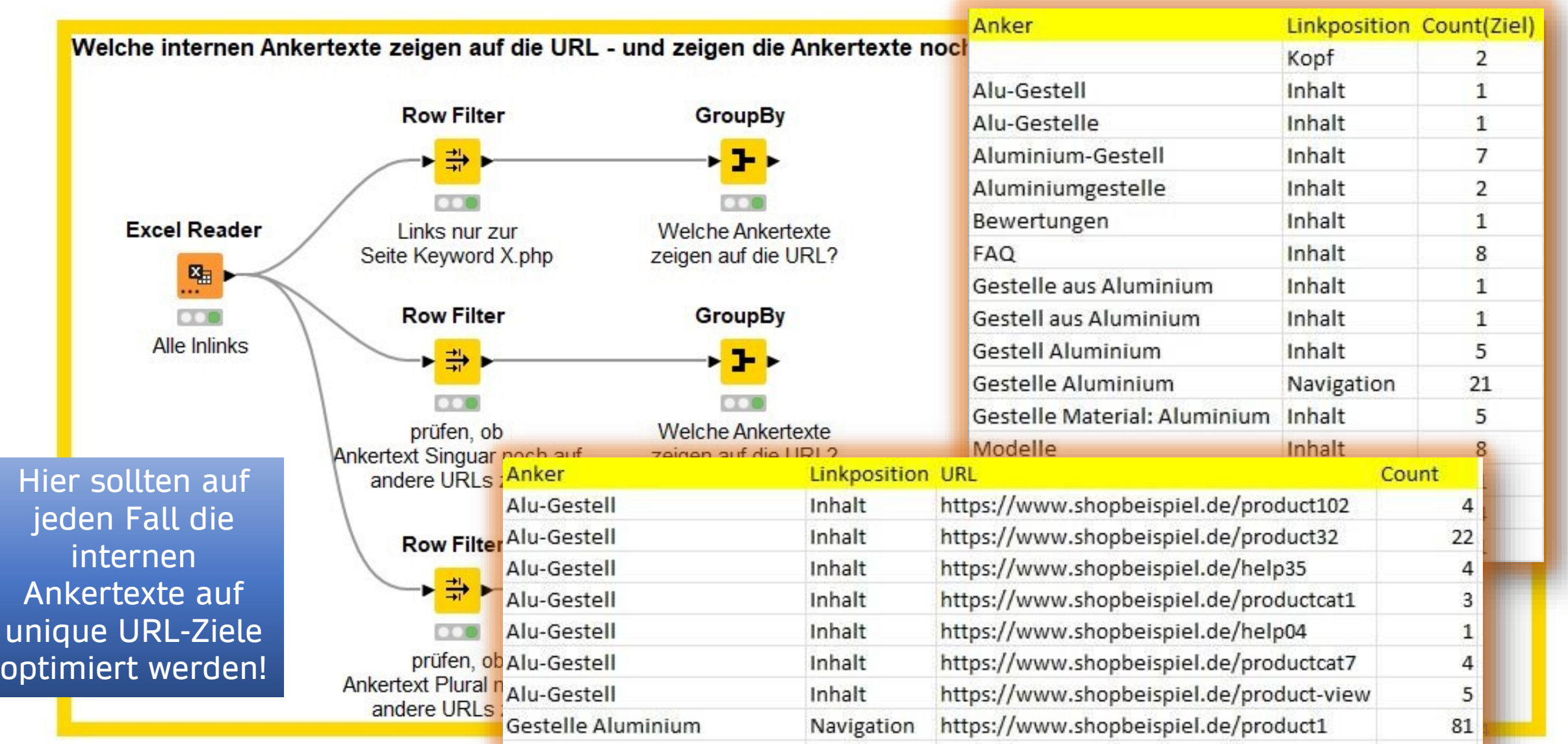

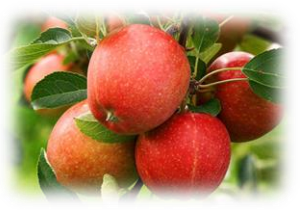

### Das LHF Framework (Auszug)

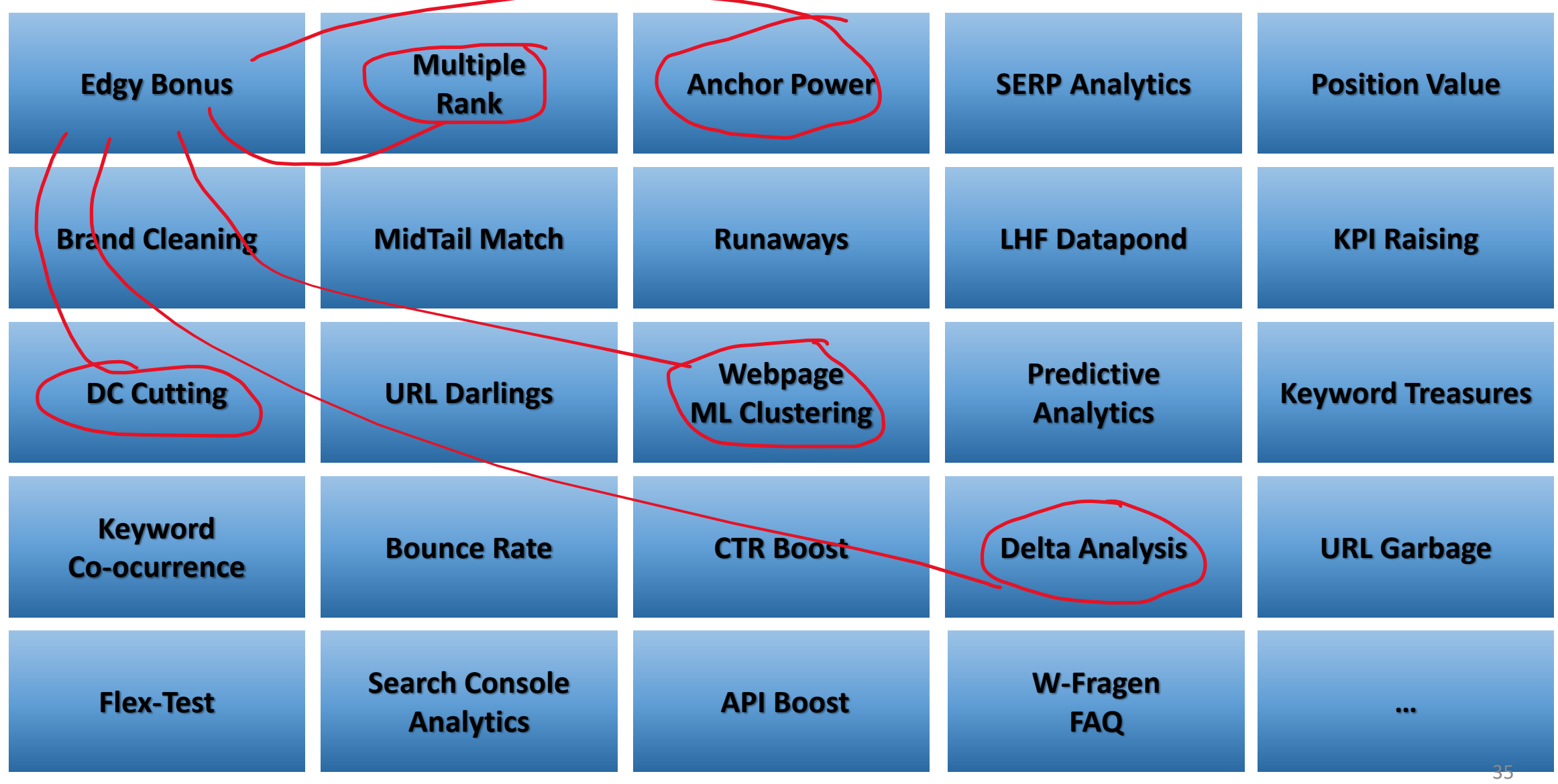

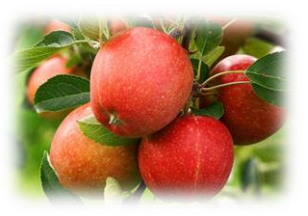

### Das LHF Framework Kombi-Möglichkeiten

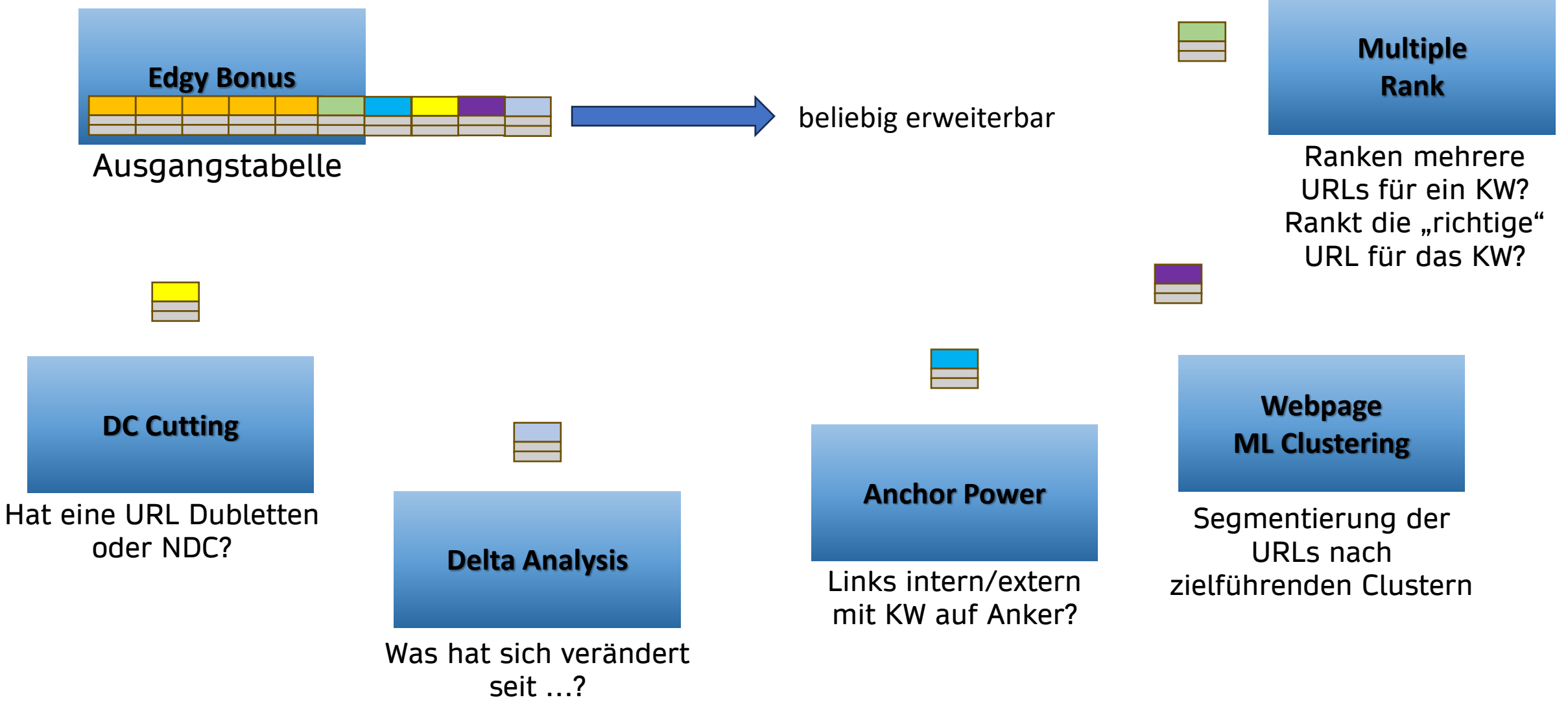

## Was sagen Tools?

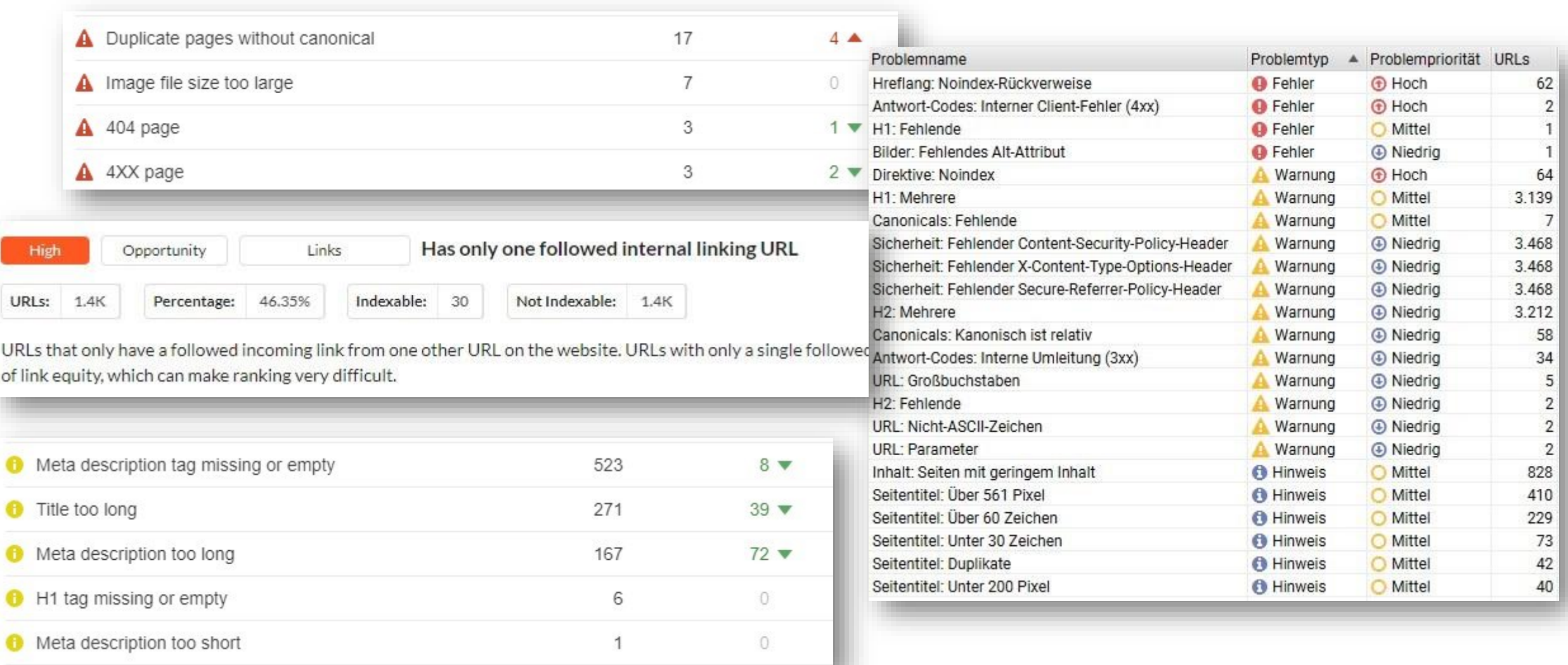

## Was macht mehr Sinn?

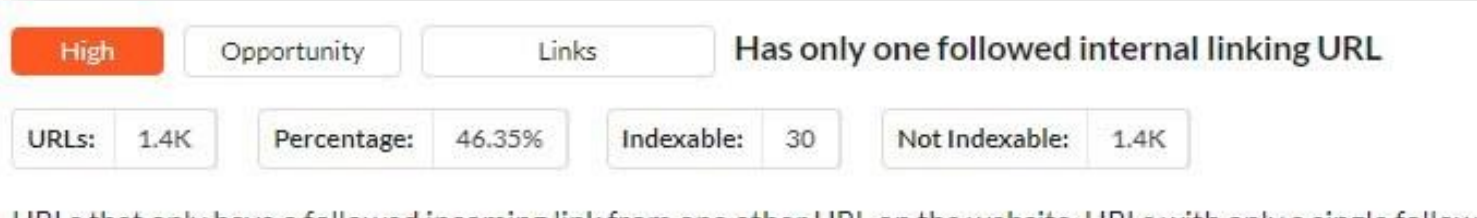

URLs that only have a followed incoming link from one other URL on the website. URLs with only a single followed of link equity, which can make ranking very difficult.

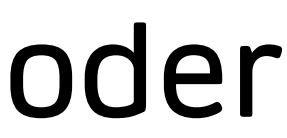

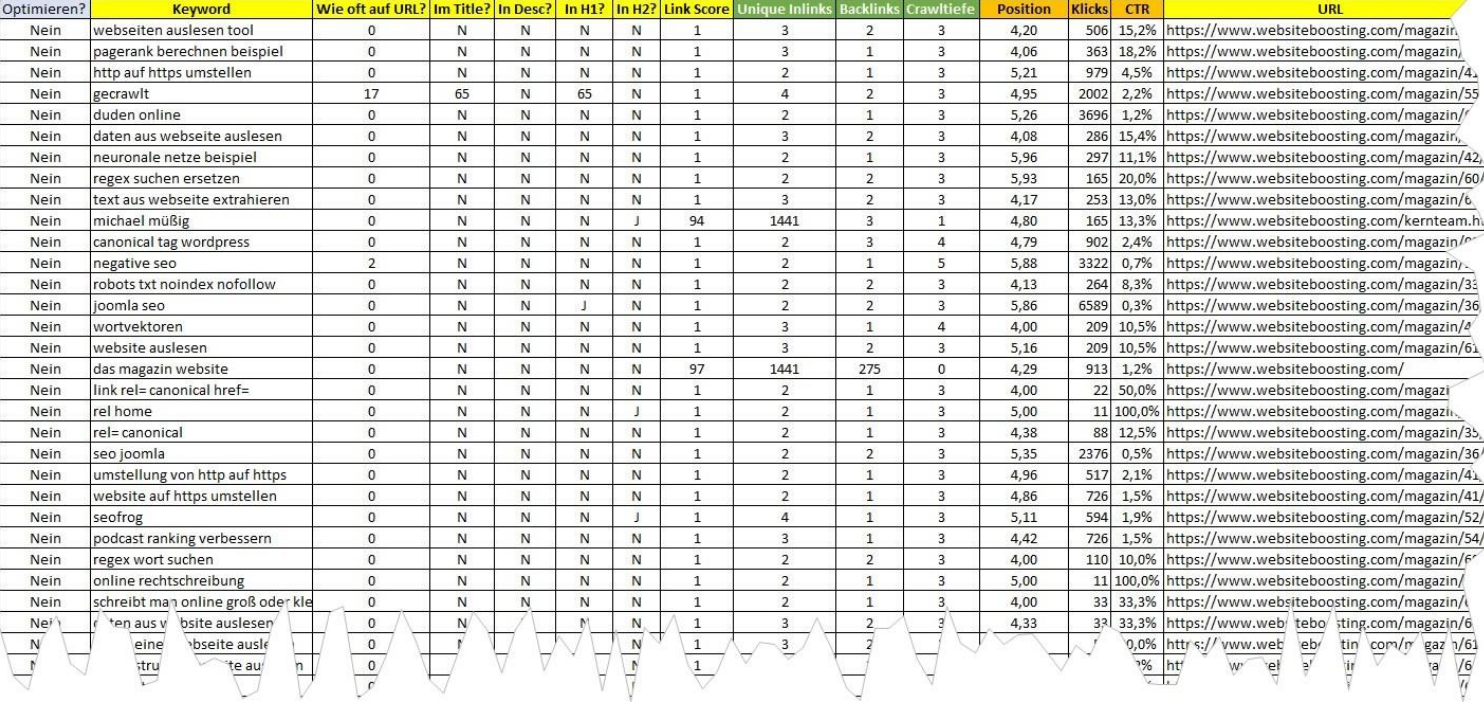

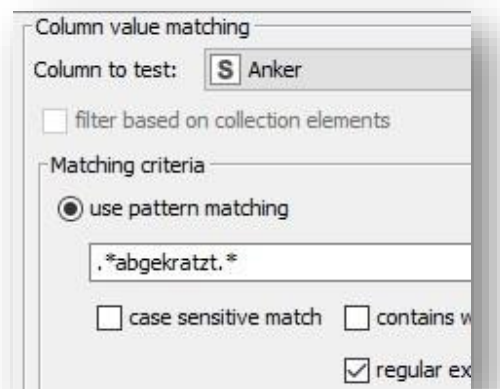

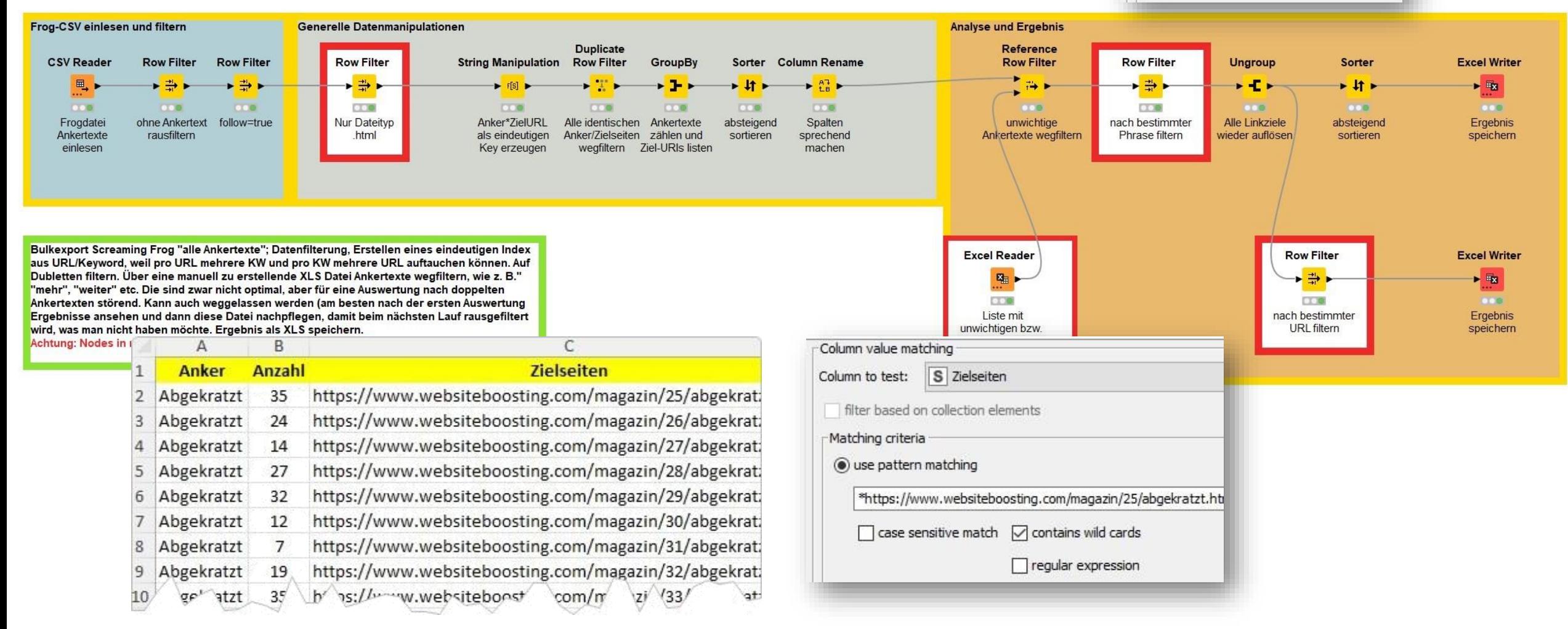

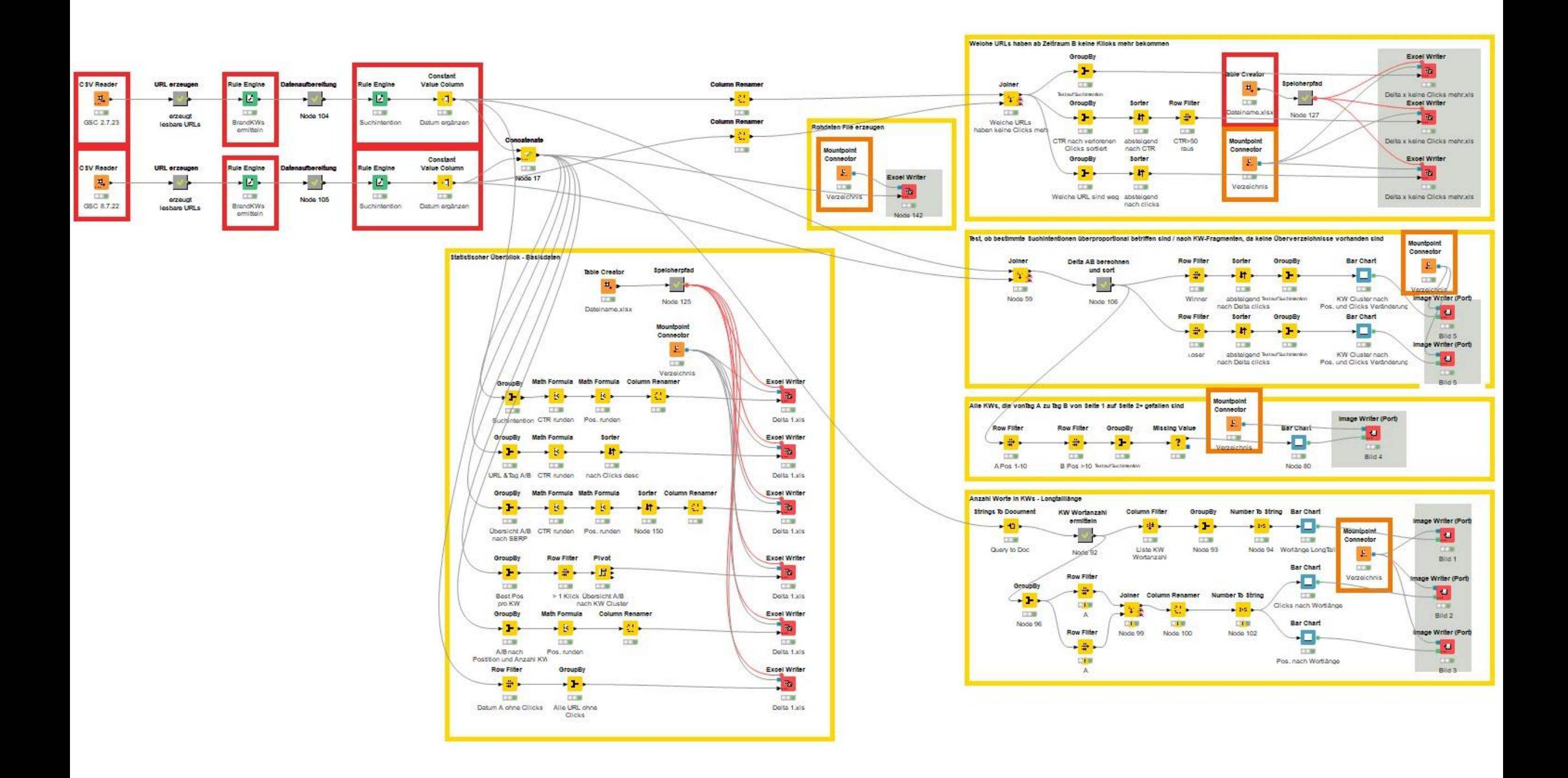

### So. Hammer alles?

*Die drei Fragen waren:*

- 1. Wie kann ich für eine Domain schnelle Quick Wins erzielen?
- 2. Warum sollte man bei der Optimierung nicht mit einer Keywordrecherche\* *starten*?
- 3. Welche wichtigen Optimierungstipps zeigen mir SEO-Tools eben nicht?

### Wrap up

- 1. SEO Kung Fu: Nutze die bestehende Power einer Domain und optimiere sie fortlaufend!
- 2. Schau Dir an, welche passenden Keywords Google gut findet und stell Dir das als eine Art Druck vor, Dich damit besser ranken zu lassen. Öffne die Druckventile!
- 3. Die Search Console ist Dein bester SEO-Buddy – geht regelmäßig zusammen einen heben!